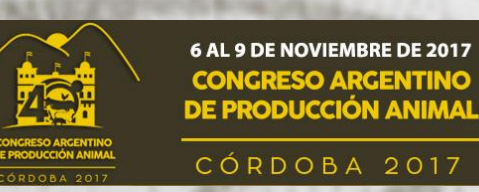

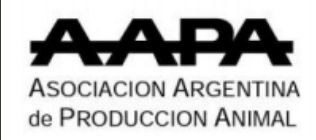

#### Taller de recursos zoogenéticos, 7 de noviembre de 2017

## **Caracterización etnozootécnica de camélidos sudamericanos Domésticos**

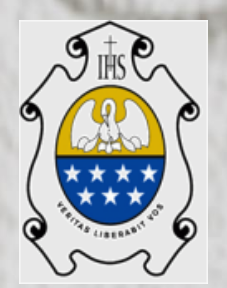

#### Michel. V.H. Hick<sup>12\*</sup> y Leonardo A. Riva de Neyra<sup>2#</sup>

1 IRNASUS, CONICET-Universidad Católica de Córdoba <sup>2</sup> Universidad Nacional de La Rioja, Sede Chamical \* [michelhick.agro@ucc.edu.ar](mailto:michelhick.agro@ucc.edu.ar) # [rivadeneyra.leonardo@gmail.com](mailto:rivadeneyra.leinardo@gmail.com)

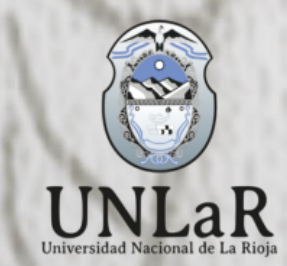

# Sustentabilidad Productiva y Promoción de Áreas Desfavorecidas

#### **Objetivo**:

Realizar una caracterización en base a criterios etnozootécnicos de llamas productoras de fibra en diferentes regiones donde aún persisten poblaciones del tipo primarias.

#### Para ello:

Se realizará una breve revisión del concepto de primariedad y de la metodología de Estructura Poblacional, describiendo los antecedentes, los protocolos utilizados y situaciones de aplicación en Camélidos Sudamericanos domésticos

#### **Temario:**

Marco conceptual: Primariedad y estandarización

- Concento de Raza y de biotipo o tipo bilógico
- Enfoque moderno sobre diferentes categorías o estadios pos-domesticación de las poblaciones.

#### **Marco metodológico: Estructura Poblacional**

- Aspectos de la Demografía zootécnica
- Pilares y alcances
- Antecedentes
- Pasos
- Protocolo de campo y laboratorio
- Resultados de situaciones de aplicación:
	- Antecedentes de relevamientos poblacionales
	- Caracterización etnozootécnica de llamas del norte de la Provincia de Jujuy, Argentina
		- Frecuencias relativas de caracteres etnozootécnicos<br>- Índices de Primariedad
		- Índices de Primariedad
			- Determinación del potencial textil

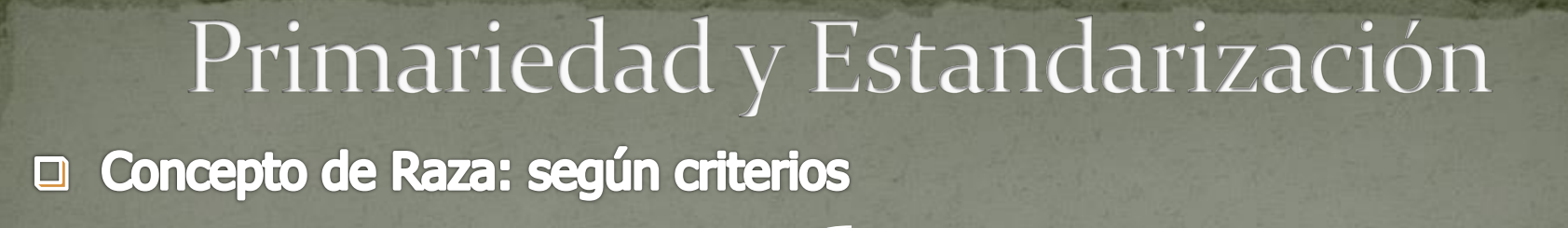

**Clásico** (burocrático / comercial)

Estándares: conjunto de caracteres fenotípicos Registros (genealógicos y productivos) Asociaciones de criadores

Aplica en países desarrollados

Zootécnico - Subdivisión dentro de una determinada especie doméstica

Aislamiento reproductivo Comparten y heredan características

Aislamiento genético

3

Externas definibles e identificables por: valoración visual (marcadores fenotípicos), marcadores bioquímicos y/o marcadores moleculares

Aplica en países en desarrollo o tradicionales

Social, cultural y económico

grupo el cual se haya separado geográficamente y/o culturalmente de grupos fenotípicamente similares que ha conducido a la aceptación de su identidad separada

#### Concepto de Raza integrador (FAO, 2012)  $\Box$

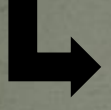

Una población de animales domésticos puede considerarse una raza si los animales cumplen los criterios de:

estar sujetos a un patrón de utilización común,

compartir un hábitat / área de distribución común,

representar en gran parte un grupo genético cerrado, y

son considerados distintos por sus criadores

Concepto de Biotipo o Tipo Biológico Moderno y superador  $\Box$ (Bourdon, 2000)

grupo de animales con fenotipos/genotipos similares Zootécnico — grupo de animales com in

# **Evolución de una población pos-domesticación**

Adaptado de Lauvergne (1995), Tixier-Boichard et al. (2007) y Renieri et al. (2009)

## **Estados de una población pos-domesticación**

#### **Intervención del hombre Estados sucesivos**

5

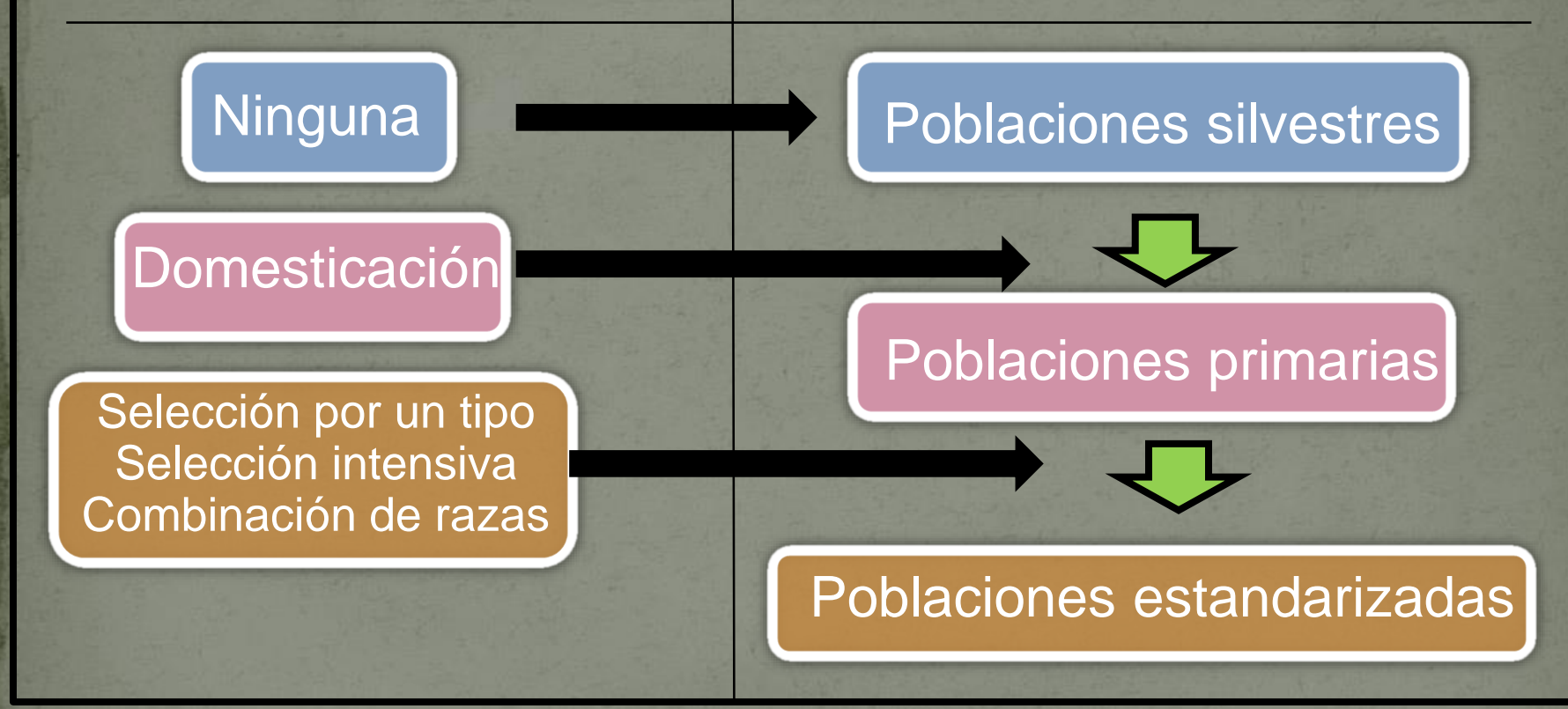

Lauvergne, J.J. 1994. Characterization of domesticated genetic resources of Camelids: a new aproach. In proceedings European Symposium on SACs. Gerken, M. and C. Renieri (Eds). pp. 59-65. En: <http://www.wageningenacademic.com/doi/abs/10.3920/978-90-8686-576-5> Renieri, C; Frank, E.N.; Rosati, A.Y. y Antonini, M. 2009. Definición de razas en llamas y alpacas. Animal Genetic Resources Information, 45: 45–54. En <ftp://ftp.fao.org/docrep/fao/012/i1102t/i1102t03.pdf> Tixier-Boichard, M., Ayalew, W. et Jianlin, H. 2007. Inventory, characterization and monitoring. Animal Genetic Resources Information, 42: 29–47. http://www.fao.org

# **Tipos de razas que se forman:**

Razas tradicionales o primaria (poblaciones)

**A Razas estandarizadas** (propiamente dichas)

**A** Razas o líneas comerciales

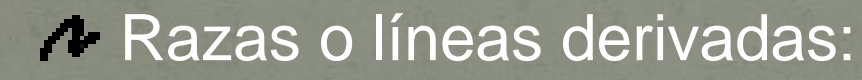

**Líneas sintéticas o compuestas** 

**Líneas especializadas** 

**▶ Líneas o razas mendelianas** 

## **Evolución etnozootécnico de la población camélida**

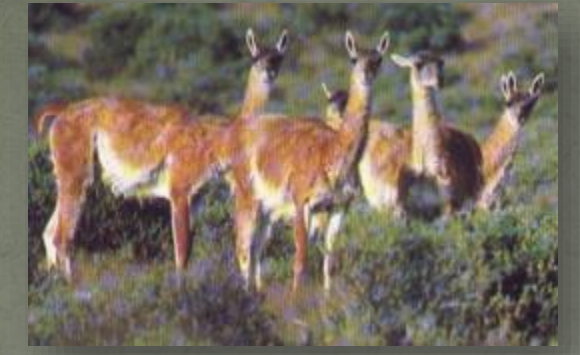

**Poblaciones Silvestres**

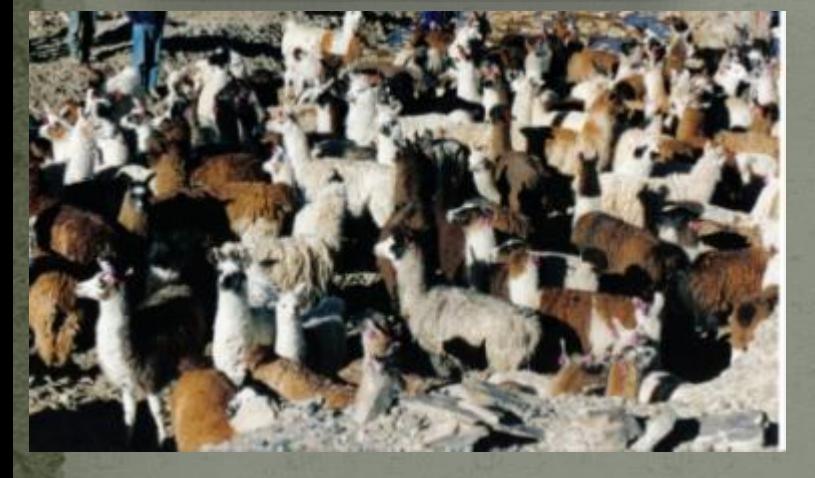

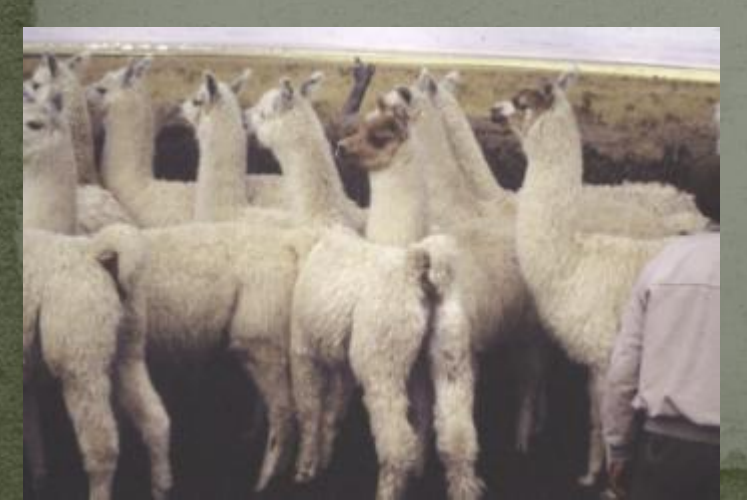

**Poblaciones Primarias**

**Poblaciones Estandarizadas**

**(insipiente)** <sup>7</sup>

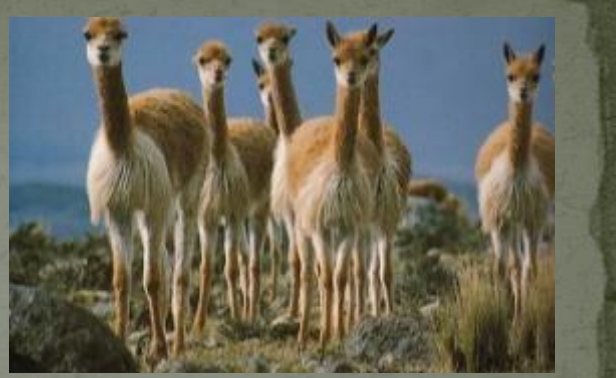

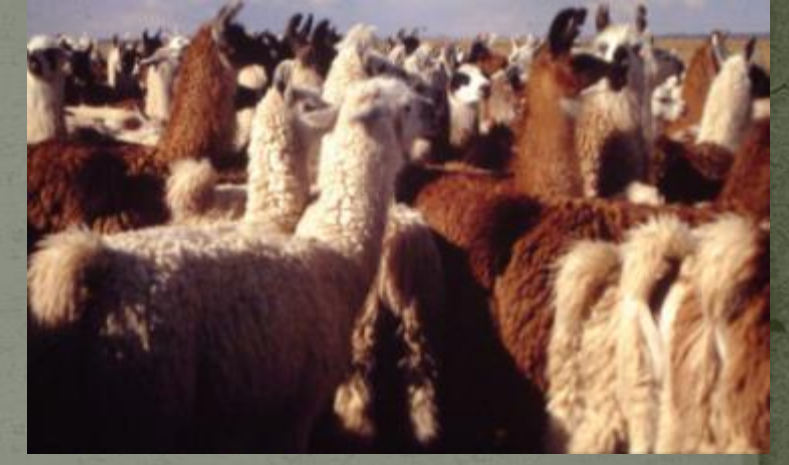

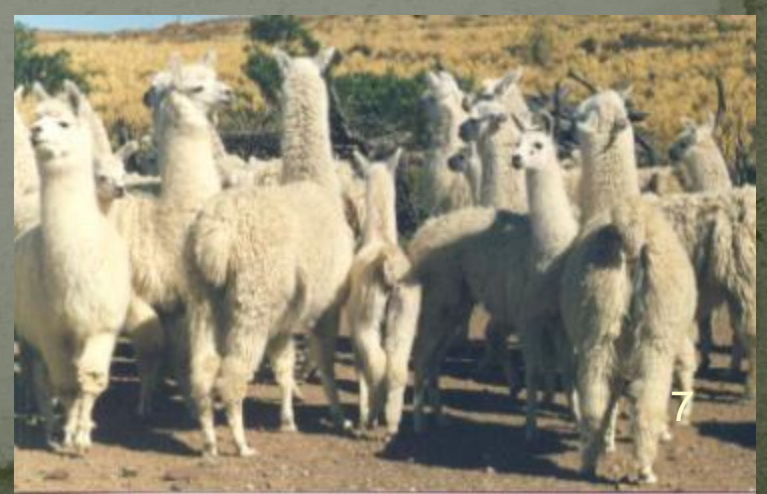

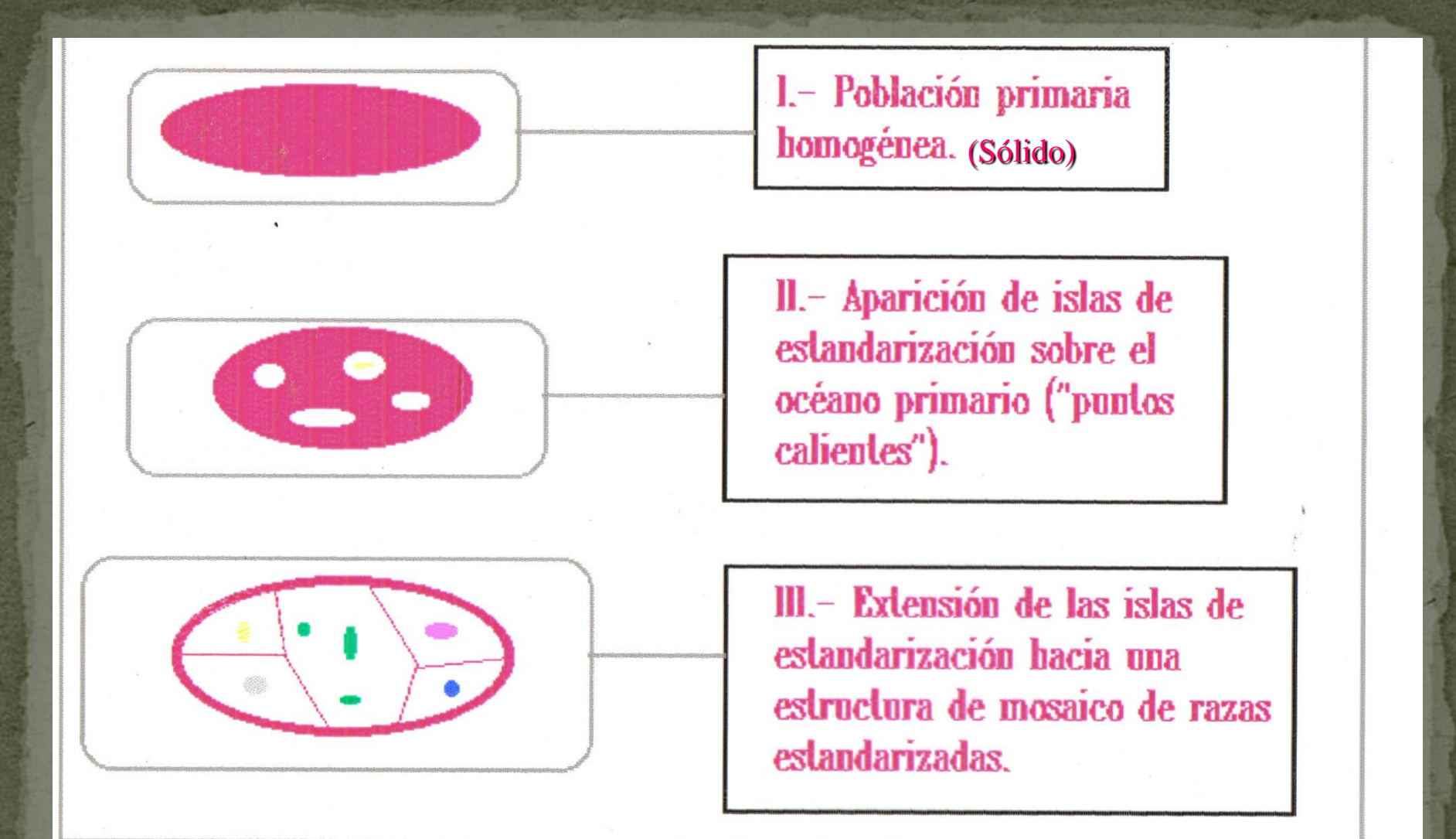

Esquema geográfico teórico de la dinámica de la evolución post-domesticación

Fuente: Lauvergne, J.J. (1995).

## **Metodología de Estructura Poblacional**

# **Zootecnia**

## **Etnozootecnia**

## **Demografía Zootécnica**

Estudio de los aspectos composicional, estructural y funcional de una población zootécnica.

#### **Aspectos:**

Sustentab

Composición: densidad (carga), distribución espacial y dispersión de especies e individuos.

 Estructura: proporción de sexos y clases de edades, morfología, zoometría, productos zoógenos (calidad y cantidad).

Dinámica (Funcional): crecimiento y fluctuaciones, índices reproductivos.

**Metodología "Estructura Poblacional"**

*vorecidas* 

• Es una metodología demográfica aplicable que posibilita caracterización recursos zoogenéticos.

• Consiste en realizar un "screening¨ o relevamiento poblacional basándose en caracteres etnozootécnicos de los individuos presentes en diferentes unidades productivas a nivel de un área o región.

• Representa una situación "instantánea" de la población (aspecto de Composición y Estructura de la demografía) que si se repite se puede analizar el aspecto de "Dinámica".

Sustentabilidad Productiva y Promoción de Areas Desfavorecidas

**Metodología de Estructura Poblacional (EP)**

• Tres pilares fundamentales integrados de la EP:

Un pilar central es la caracterización y cuantificación de la **oferta poblacional**;

- Dos pilares secundarios donde la información detallada que surge de la oferta poblacional, puede ser resumida para ser usada:
	- La **estructura genética**, mediante la confección de índices de primariedad o arcaísmo
	- La **selección de reproductores** para reposición, venta, saca y/o inclusión en programas de mejoramiento.

Sustentabilidad Productiva y Promoción de Areas Desfavorecidas

## **Metodología de Estructura Poblacional (EP) Sus pilares y alcances**

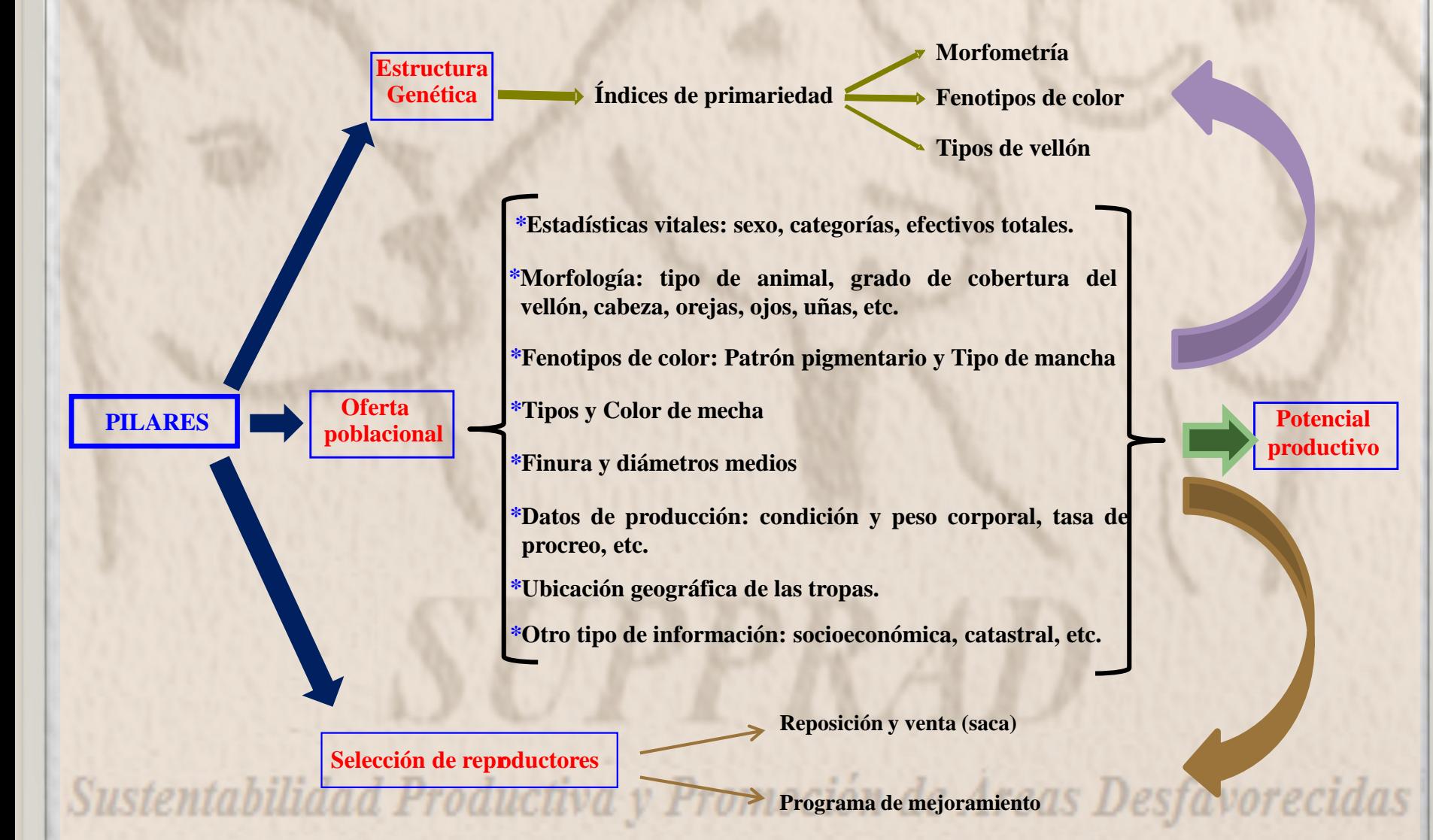

#### **Metodología de Estructura Poblacional (EP)**

- Constituye una herramienta adicional de:
	- Diagnóstico y "punta pie" del mejoramiento productivo y genético del sistema.
	- Pedagógica y de adquisición de destrezas por parte de alumnos y técnicos.
	- Revalorización de los recursos zoogenéticos y su sistema de producción.
- Esta metodología es aplicable a todo tipo de población y sistema de producción, cualquiera sean sus productos zoógenos /aptitudes de producción.

Sustentabilidad Productiva y Promoción de Areas Desfavorecidas

## **Metodología de Estructura Poblacional (EP) Antecedentes**

#### **Antecedentes metodológicos**:

Propuesta para Camélidos domésticos por Lauvergne, Frank y Hick (1997) y descripta por Frank (2001).

Descrita para ovinos y caprinos y revisada para Camélidos domésticos por Hick, Frank, Prieto, Ahumada y Castillo (2012) y Hick y Frank (2013).

Sistematización de protocolos para ovinos, caprinos y Camélidos domésticos por Hick (2015).

En acuerdo con lo propuesto por **FAO (2009; 2012)** como lineamientos para la caracterización fenotípica de los recursos zoogenéticos.

- Lauvergne, J.J.; Frank y Hick, M.V.H. 1997. Dinámica de la población de Camélidos. En: Primer infirme de Avance del Proyecto SUPPREME (UE-DGXII-INCO). Work-package C: p.2-3.
- FAO. 2009. Guidelines for phenotypic characterization of Animal Genetic Resources (Draft 0). 97p.

FAO. 2012. Realización de encuestas y seguimiento de los recursos zoogenéticos. Directrices FAO: Producción y sanidad animal. No. 7. Roma. 170p. Frank, E.N. 2001. Descripción y análisis de la segregación de fenotipos de color y tipos de vellón en llamas argentinas. Tesis de doctorado (UBA).

- Hick, M.V.H. y Frank, E.N. 2013. Descripción y alcances de la utilización de la metodología de Estructura Poblacional en Rumiantes Menores productores de fibra. En Memorias XXIII Reunión Latinoamericana de Producción Animal y IV Congreso Internacional de Producción Animal Tropical: 2622-2633.
- Hick, M.V.H.; Frank, E.N.; Prieto, A.; Ahumada, M.R. y Castillo, M.F. 2012. Alcances de la metodología de Estructura Poblacional. Hick, M.V.H. y Frank, E.N (Eds). Documento Interno SUPPRAD Nº 3. En: En: <http://pa.bibdigital.uccor.edu.ar/1165>
- Hick, M.V.H. 2015. Caracterización etnozootécnica de poblaciones primarias (criollas) de ovinos, caprinos y Camélidos domésticos productores de fibra. Facultad de Ciencias Agropecuarias, Universidad Católica de Córdoba. 207p. En: http://tesis.bibdigital.uccor.edu.ar/137/ - DOI: 10.13140/2.1.4468.0483.

## **Metodología de Estructura Poblacional (EP) Antecedentes**

**Antecedentes de aplicación:**

En la población de **Argentina** de Camélidos domésticos (llamas):

Primeros relevamientos poblacionales en el norte de la Provincia de Jujuy, iniciados en 1991 (Frank, Wehbe <sup>y</sup> Tecchi, 1991) y sus primeras aplicaciones (Frank, Hick, Lamas and Whebe, 1996).

En otras poblaciones de Camélidos domésticos:

En la población de Llamas y alpacas en la Provincia de Sajama del Departamento de Oruro, **Bolivia**, realizados en 1998 por Condorí, G. (com. pers).

En la población de Llamas y alpacas de la Comuna de General Lagos, Provincia de Parinacota, Región I (Arica y Parinacota) de **Chile**, realizados en 1998 por Rojas, R. (com. pers).

En la población de Llamas y alpacas de las comunidades de Alto Perú y Ancomarca de la Provincia de Tacna, Departamento y Región homónimas del **Perú**, en 2015 por Flores Gutíerrez, A. (com.pers).

Frank, E.N.; Wehbe, V.E. y Tecchi, R. (cord.). 1991. Programa Camélidos. Primer informe de avance. Consejo Federal de Inversiones. 110p. Frank, E.N.; Hick, M.H.V.; Lamas, H.E. and Wehbe, V.E. 1996. A demographic study on commercial characteristics of fleece in Argentine Domestic Camelids (CAD) flocks. En: Gerken, M. & Renieri, C. (eds.). Proc. of 2nd European Symp. on SAC. pp 51-64.

## **Metodología de Estructura Poblacional (EP) Antecedentes**

En otros rumiantes:

Relevamiento de caprinos criollos en el norte de la Provincia del Neuquén iniciados en 2005 (Hick, Frank, Gauna, Adot <sup>y</sup> Fabbio, 2006).

Relevamiento de ovinos en la Provincia de Córdoba iniciados en 2006 (Hick, Frank, Prieto, Gorocito, Callegaris, Baigorria Herrera y Pons, 2007).

Relevamiento de ovinos en la región central de Argentina (Provincia de La Pampa y San Luis iniciados en 2011 por Gómez, Hick, Castillo, Prieto, Castillo, Aguirre y Frank (2012) Relevamiento de caprinos criollos en el Norte de la Provincia de Córdoba inicados en 2014 por Prieto (Com.Pers.)

Relevamiento de caprinos y de ovinos criollos en Los Llanos de La Rioja iniciados en 2015 por Riva de Neyra, Hick y Frank (2016) y Riva de Neyra, Hick, Martínez y Frank (2016) respectivamente.

- Hick, M.V.H.; Frank, E.N.; Prieto, A.; Gorocito, C.; Callegaris, C.M.; Baigorria Herrera, L. y Pons, F. 2007. Determinación del potencial textil de majadas ovinas de la pampa de Olaen, provincia de Córdoba.. En: Memorias del V Congreso de la Asociación Latinoamericana de Especialistas en Pequeños Rumiantes y Camélidos Sudamericanos, Mendoza, 2-4 mayo. p. 93.
- Hick, M.V.H., Frank, E.N, Gauna, C.D., Adot, O. y Fabbio, F. 2006. Determinación del potencial textil de la fibra de la cabra criolla del oeste de La Pampa. En: 29º Cong. Arg. Prod. Anim., Mar del Plata, 18-20 de octubre. Rev. AAPA. Vol 26 Supl 1:385-386.
- Gomez, M.B.; Hick, M.V.H.; Castillo, M.; Prieto, A.; Castillo, M.F.; Aguirre, S.I. y Frank, E.N. 2012. Determinación preliminar del potencial textil de majadas ovinas del norte de la Provincia de La Pampa. En: 35° Cong. Arg. Prod. Anim, Córdoba, Argentina, 9 al 12 de Octubre. Rev. Arg. Prod. Anim. Vol. 32 Supl. 1: 250.
- Prieto, A., Hick M.V.H., Frank E.N., Castillo M.F. y Savid, M.D. 2015. Potencial textil de majadas del departamento Tulumba, Córdoba. En: XXIV Congreso de la Asociación Latinoamericana de Producción Animal, Puerto Varas (Chile), 9 al 13 de noviembre. Memorias: 773.
- Riva de Neyra, L.A., Hick, M.V.H., Martínez, V.A. y Frank, E.N. 2016. Caracterización etnozootécnica de majadas ovinas en sistemas productivos de Los Llanos Riojanos.. En: 39º Congreso de la Asociación Argentina de Producción Animal – RAPA 2016, Tandil, 19 al 21 de Octubre. Rev. Arg. Prod. Anim. Vol. 36, Supl. 1: 113. http://ppct.caicyt.gov.ar/index.php/rapa/article/view/9681/8590
- Riva de Neyra, L.A., Hick, M.V.H. y Frank, E.N. 2016. Caracterización etnozootécnica de hatos caprinos en un sistema típico de Los Llanos Riojanos. En: 39º Congreso de la Asociación Argentina de Producción Animal – RAPA 2016, Tandil, 19 al 21 de Octubre. Rev. Arg. Prod. Anim.  $V(1, 26, 8, 1, 1, 112, 1)$  in the state  $P(1, 1, 1)$  in the state  $P(2681/8580)$

Pasos de la metodología demográfica **«estructura poblacional»**  Propuesta por Lauvergne *et al.* (1997), revisada y descripta por Hick *et al*. (2012; 2013) y Hick (2015)

Regiones de estudio y áreas a relevar o cuencas de producción;

- Antecedentes / motivaciones
- Criterios: geográficos + agroecológicos (como orografía y/o hidrografía), socioeconómicos (poblados, centros de comercialización y vías de comunicación).

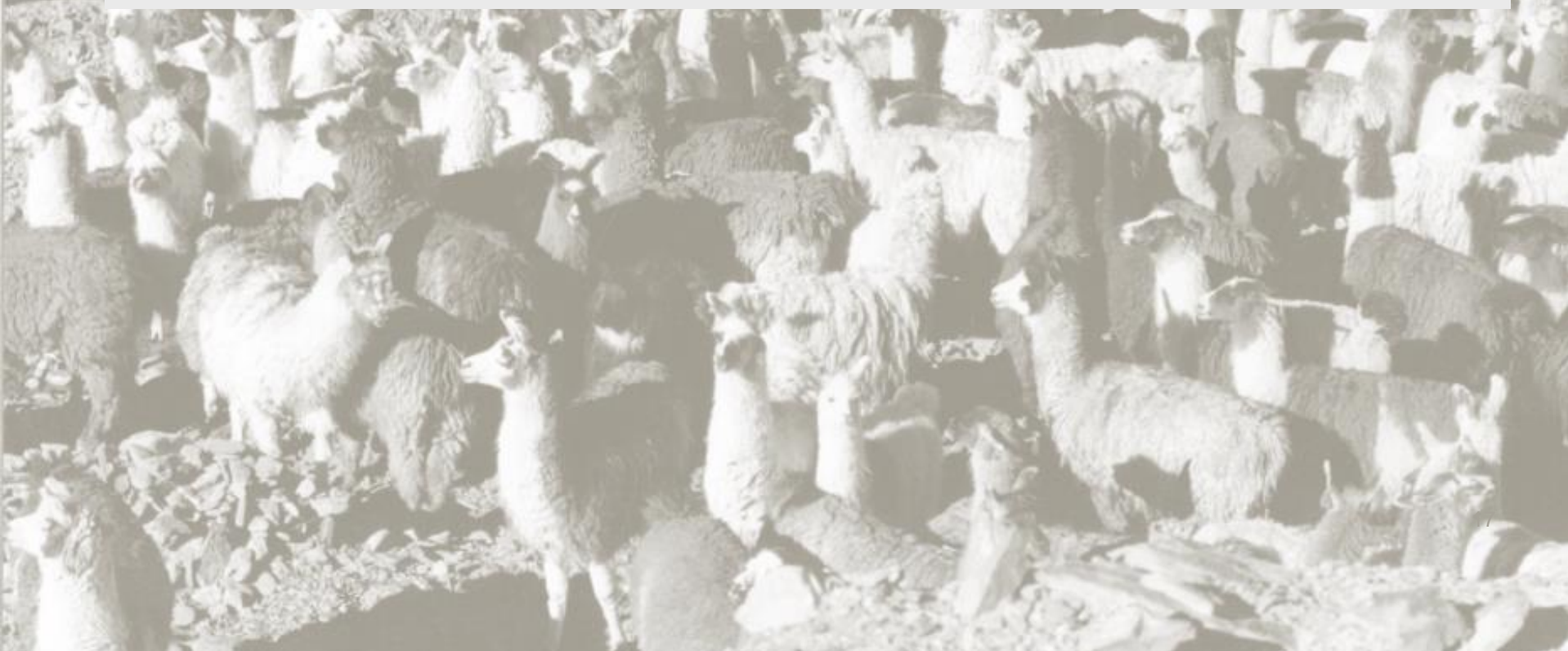

Pasos de la metodología demográfica **«estructura poblacional»**  Propuesta por Lauvergne *et al.* (1997), revisada y descripta por Hick *et al*. (2012; 2013) y Hick (2015)

Regiones de estudio y áreas a relevar o cuencas de producción;

Selección de tropas (unidades de observación poblacionales, UOP);

- Técnica de la 'margarita' o de 'rueda de carro' : aleatorización y línea de marcha
- Técnica de la 'bola de nieve': sin aletorización (Cochran, 1974; Frank, 2001; Sandoval Casilimas, 2002; Hick y Frank, 2013)

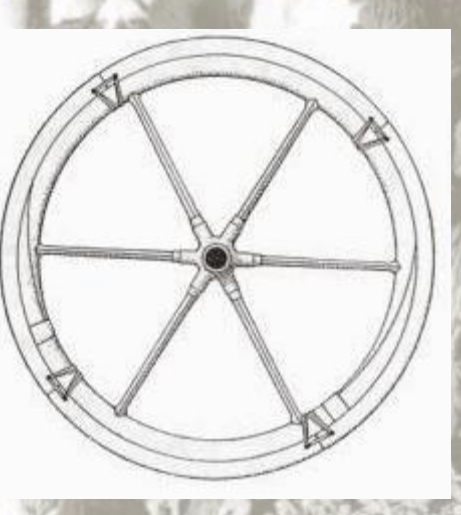

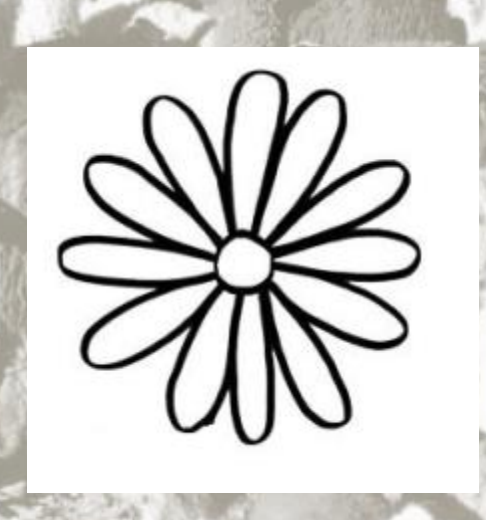

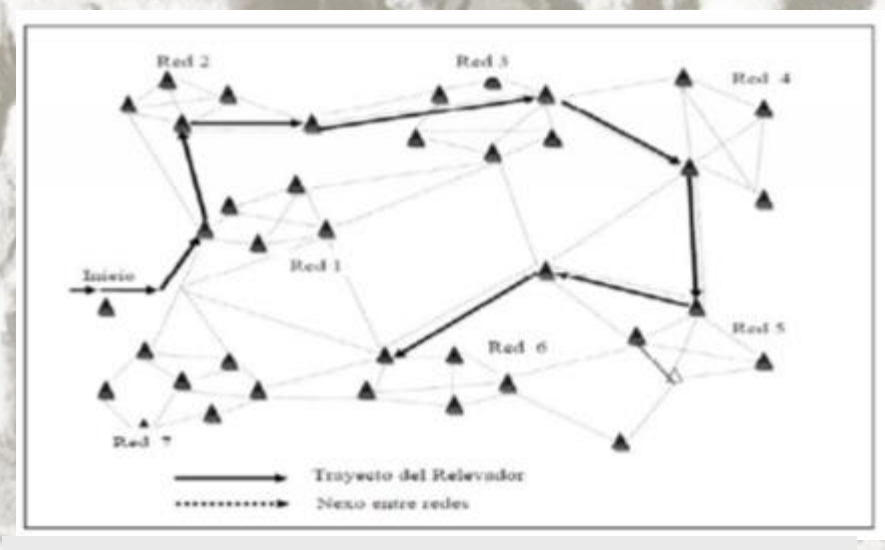

Técnica de la 'bola de nieve' o Snowball Sampling (Biernacki y Waldorf, 1981)

Pasos de la metodología demográfica **«estructura poblacional»**  Propuesta por Lauvergne *et al.* (1997), revisada y descripta por Hick *et al*. (2012; 2013) y Hick (2015)

Regiones de estudio y áreas a relevar o cuencas de producción;

Selección de tropas (unidades de observación poblacionales, UOP);

Selección de individuos (animales);

- 100% de los animales o efectivo;
- Al menos 30% previo "cuarteo" y "mezcla" (Frank, 2001; Hick y Frank, 2013)

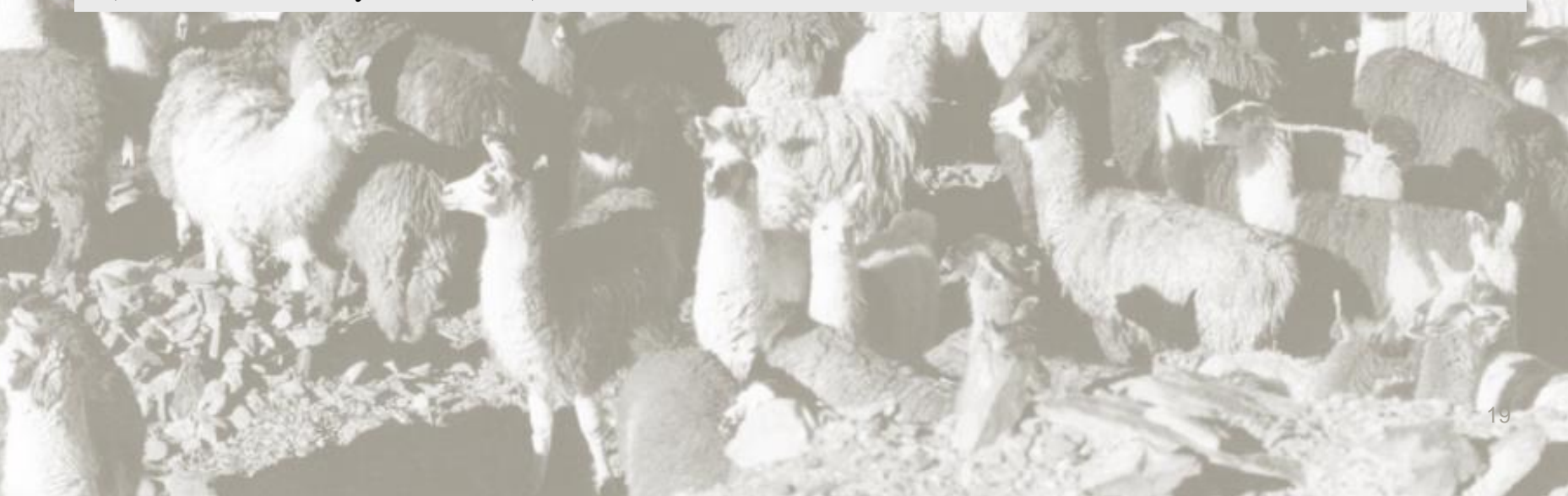

Pasos de la metodología demográfica **«estructura poblacional»**  Propuesta por Lauvergne *et al.* (1997), revisada y descripta por Hick *et al*. (2012; 2013) y Hick (2015)

Regiones de estudio y áreas a relevar o cuencas de producción;

Selección de tropas (unidades de observación poblacionales, UOP);

Selección de individuos (animales);

Obtención de información:

*Trabajo de campo incluida la toma de una muestra de vellón*

- Definición de protocolo (elección de caracteres zootécnicos a relevar)
- Elementos de trabajo:
	- $\checkmark$ Planillas y anexos (ayuda memorias).
	- $\checkmark$ Herramientas (cintas métricas, elementos de corte, basculas) e insumos (bolsas, marcadores, tizas, caravanas).
- Equipo de trabajo y distribución de funciones.

1444 151

**MARINES** 

21

#### • **Trabajo de campo:** protocolo

 $\mathsf{L}$ 

Información de la UOP: productor, ubicación geográfica y catastral, fecha y efectivos.

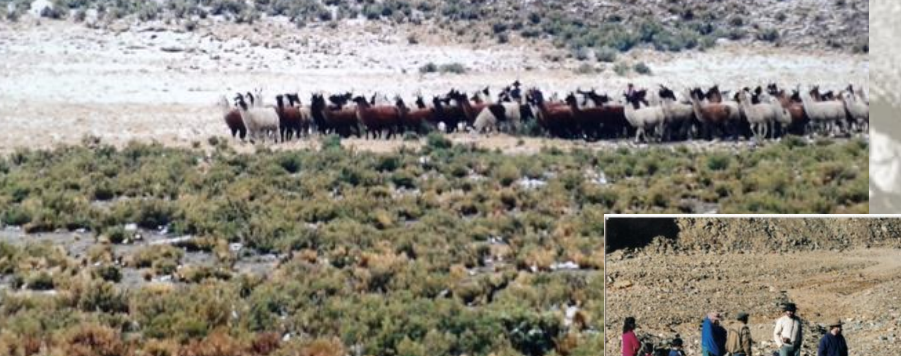

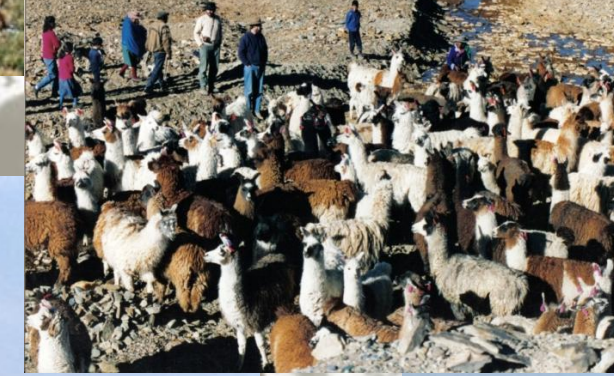

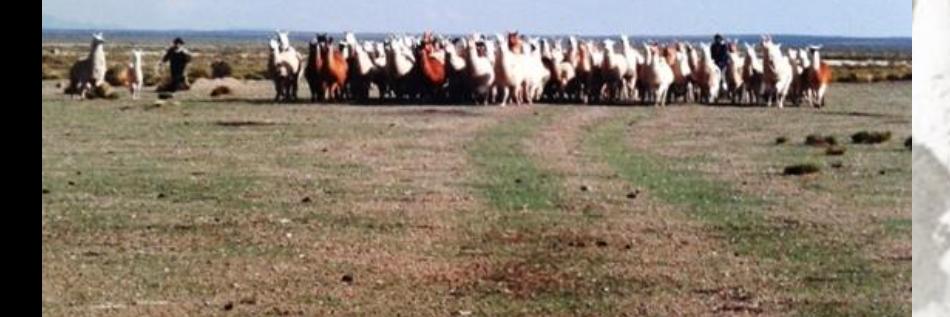

22

#### • **Trabajo de campo:** protocolo

Información de la UOP: productor, ubicación geográfica y catastral, fecha y efectivos.

#### Información del individuo:

- Categoría (edad y sexo), denominación, morfología (tipo de orejas, cabeza y pezuñas), cobertura (cara, cuello y extremidades) y fenotipo de color (patrón pigmentario y diseño de mancha blanca).
- Complementaria: medidas zoométricas, condición corporal y fisiológica, práctica de esquila (tiempo de crecimiento del vellón).

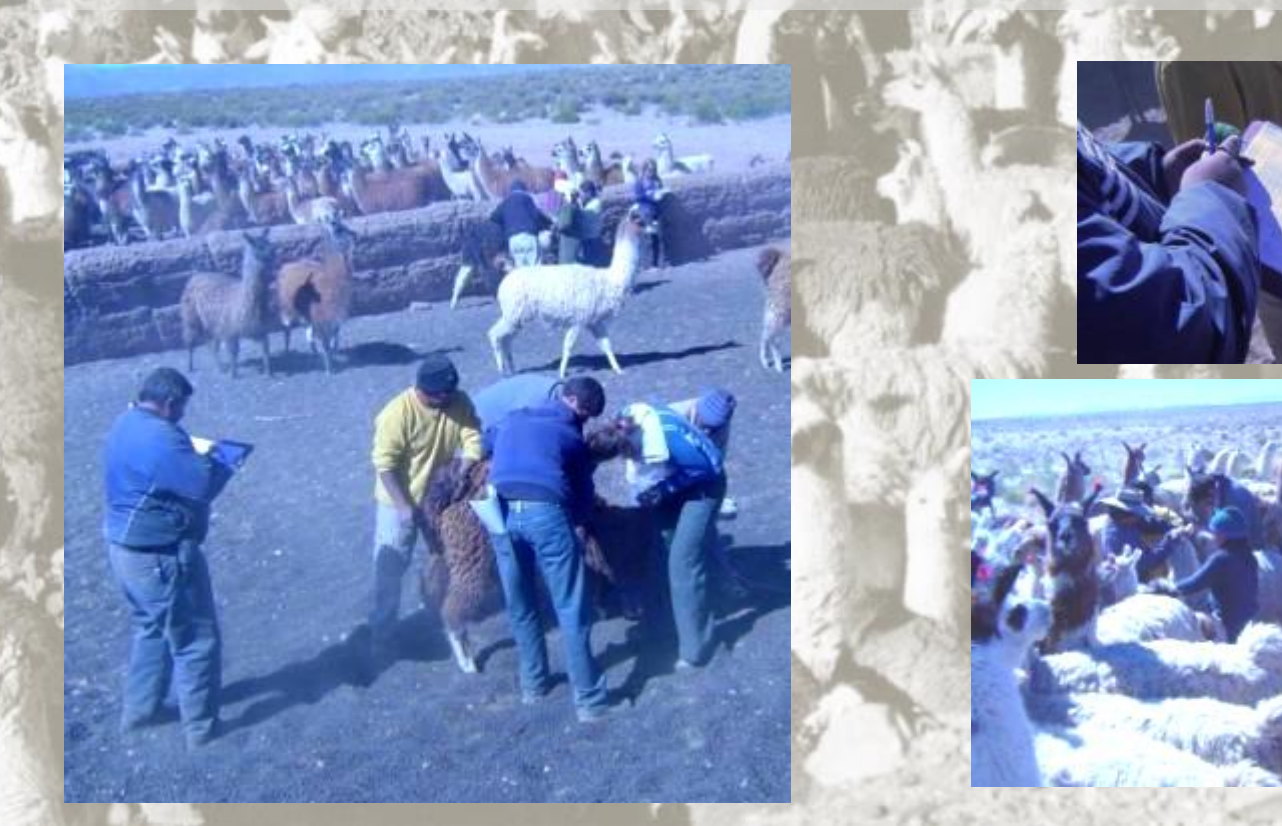

#### • **Trabajo de campo:** protocolo

Información de la UOP: productor, ubicación geográfica y catastral, fecha y efectivos.

#### Información del individuo:

• Categoría (edad y sexo), morfología (cuernos, orejas, cabeza, pezuñas, cola y conformación corporal), cobertura (cuerpo, cara y extremidades) y fenotipo de color (patrón pigmentario y diseño de mancha blanca).

• Complementaria: medidas zoométricas, condición corporal y fisiológica, práctica de esquila (tiempo de crecimiento del vellón).

Muestra de vellón : grupos de mechas (10 y 30 gr.) de una región representativa y estándar del vellón

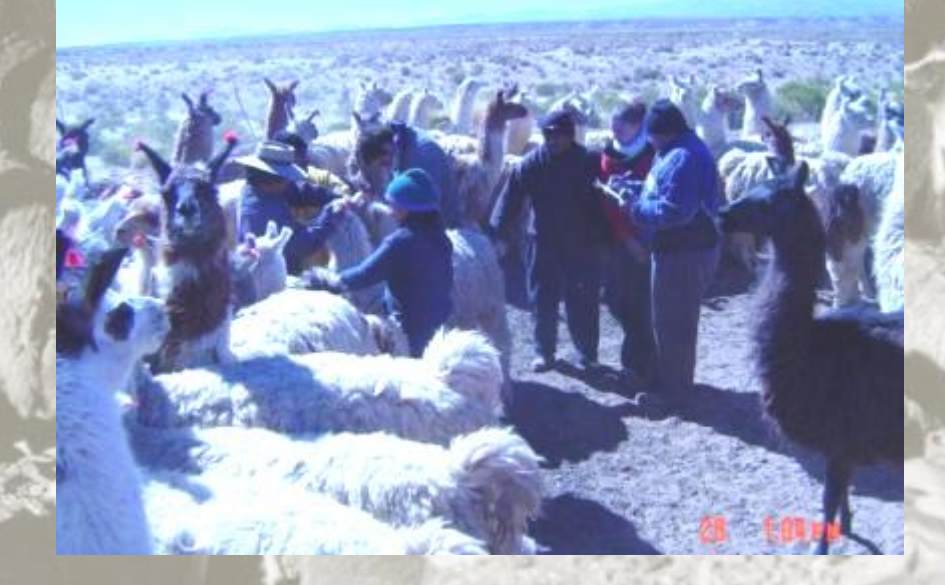

## • **Trabajo de campo:** protocolo (planilla de campo)

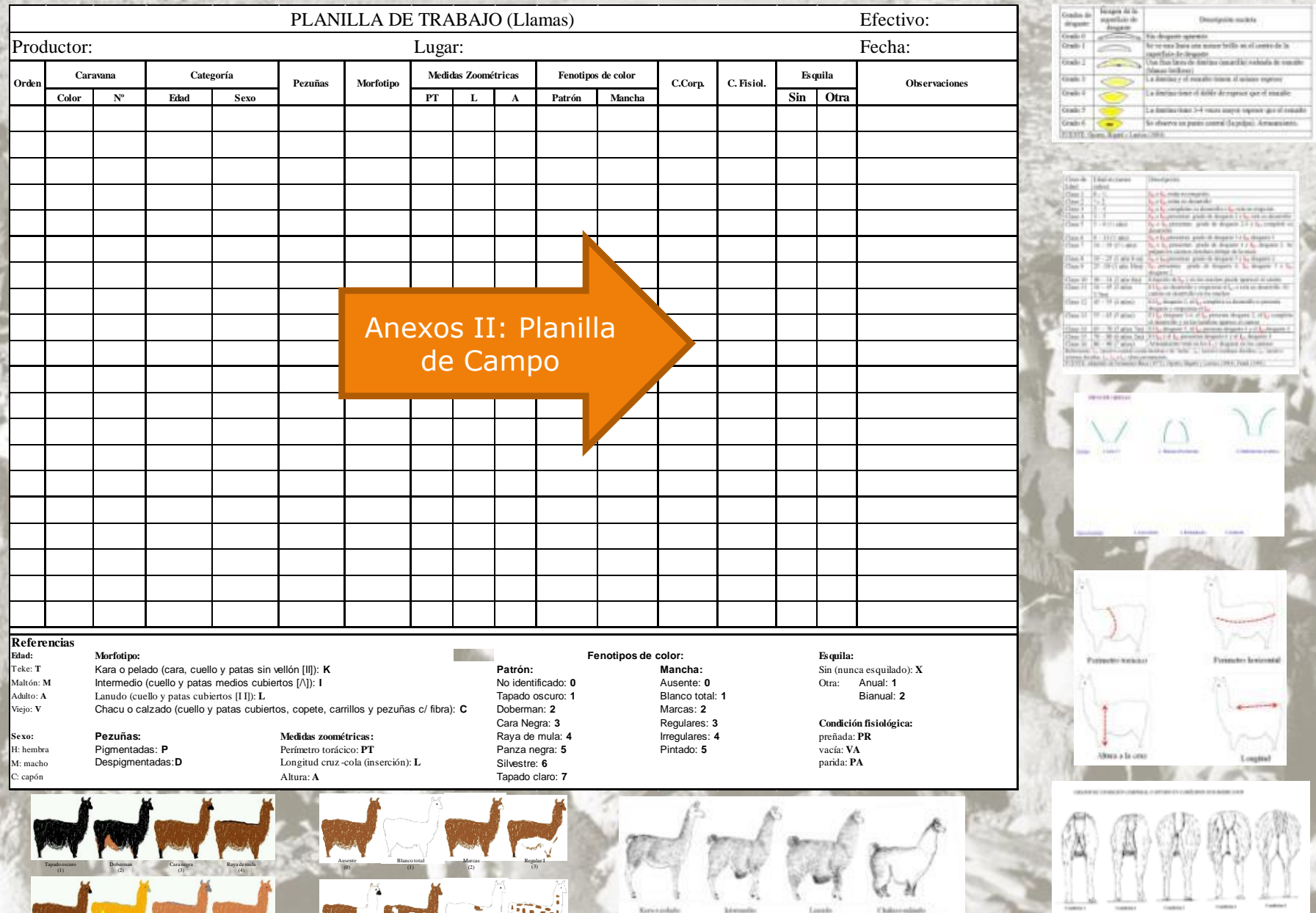

25

Pasos de la metodología demográfica **«estructura poblacional»**  Propuesta por Lauvergne *et al.* (1997), revisada y descripta por Hick *et al*. (2012; 2013) y Hick (2015)

Regiones de estudio y áreas a relevar o cuencas de producción;

Selección de tropas (unidades de observación poblacionales, UOP);

Selección de individuos (animales);

Obtención de información:

*Trabajo de campo incluida la toma de una muestra de vellón*

*Trabajo de laboratorio a partir de las muestras de vellón obtenidas*

- Remisión de muestras al Laboratorio de Fibra.
- Definición de protocolo (elección de caracteres zootécnicos a determinar)

• **Trabajo de laboratorio:** Protocolo de Laboratorio (Lab. Fibras Animales – SUPPRAD, FCA-UCC)

Identificación, acondicionamiento y lavado.

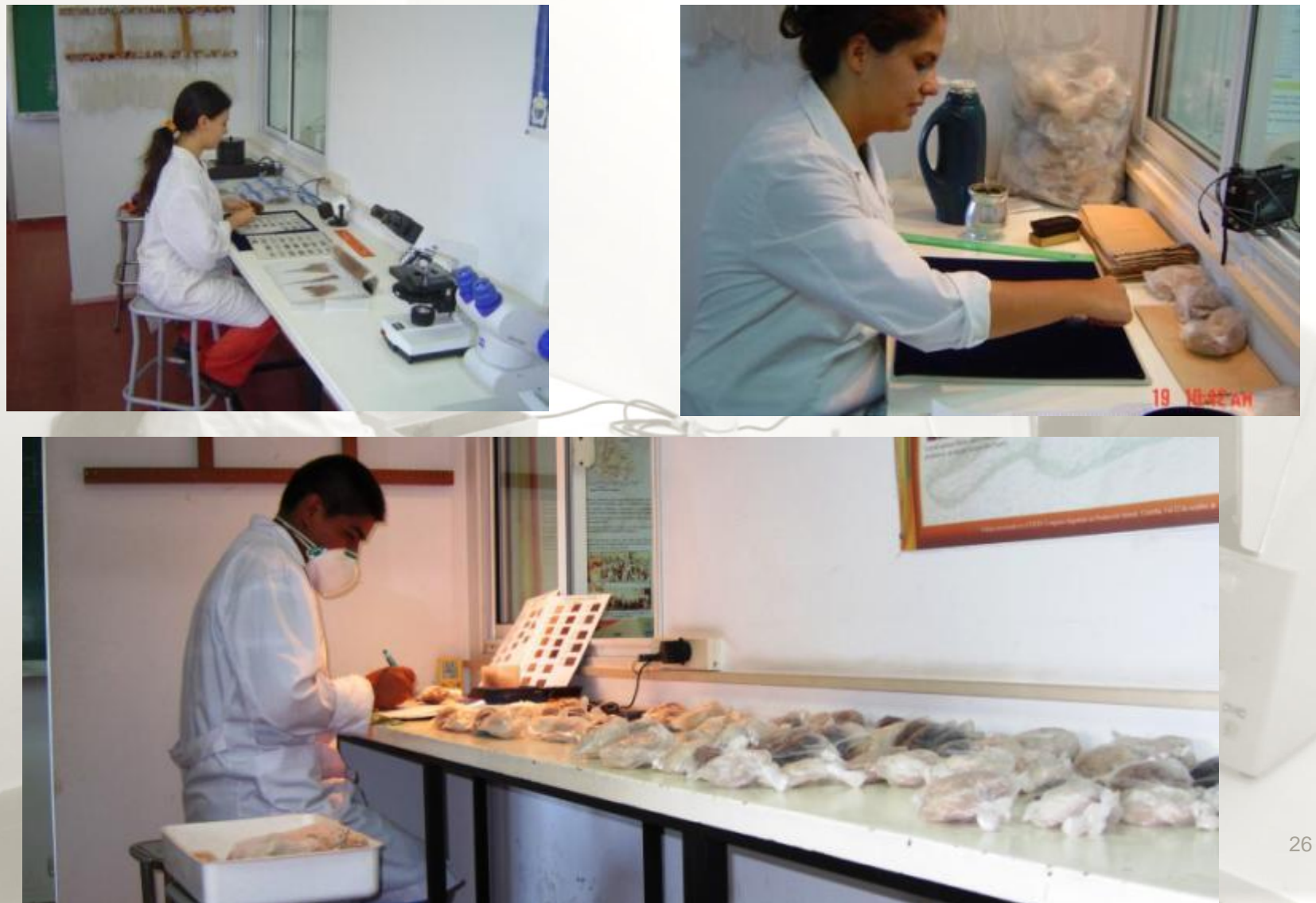

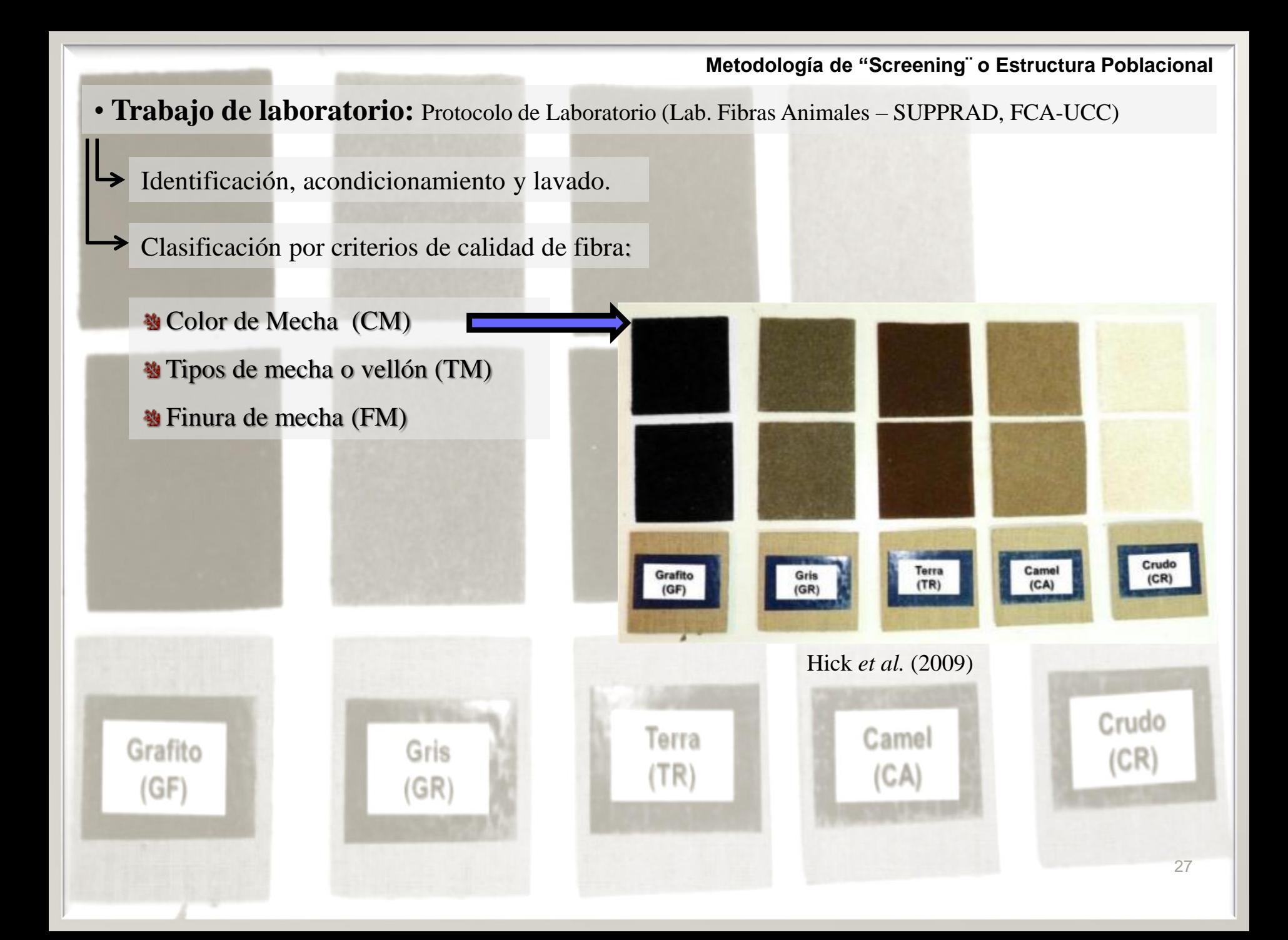

- **Trabajo de laboratorio:** Protocolo de Laboratorio (Lab. Fibras Animales SUPPRAD, FCA-UCC)
	- Identificación, acondicionamiento y lavado.
	- Clasificación por criterios de calidad de fibra:
		- **N** Color de Mecha (CM)
		- **Tipos de mecha o vellón (TM)**
		- Finura de mecha (FM)

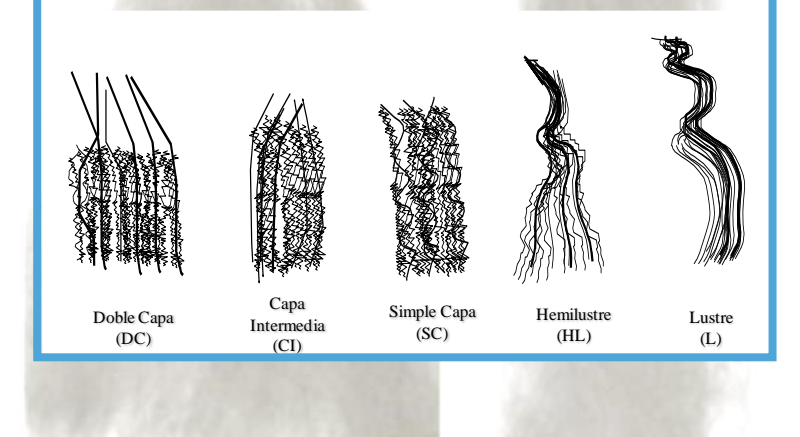

Doble Capa  $(DC)$ 

Simple Capa  $(SC)$ 

Lustre  $(L)$ 

Frank (2001) y Frank *et al.* (2007)

Doble Capa Simple Capa Lustre (DC) (SC) (L)

28

• **Trabajo de laboratorio:** Protocolo de Laboratorio (Lab. Fibras Animales – SUPPRAD, FCA-UCC)

Identificación, acondicionamiento y lavado.

Clasificación por criterios de calidad de fibra:

**No Color de Mecha (CM)** 

**Tipos de mecha o vellón (TM)** 

**Name Finura de mecha (FM)** 

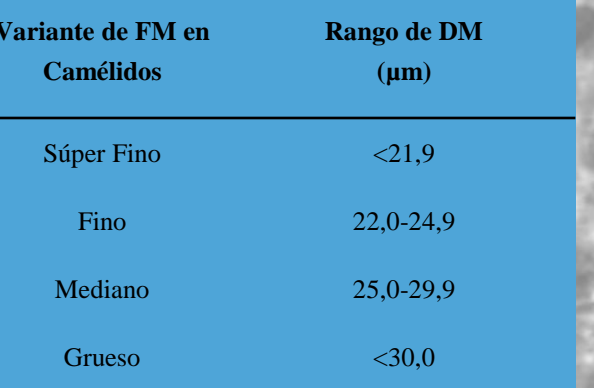

#### Frank (2001) y Hick *et al.* (2009)

• **Trabajo de laboratorio:** Protocolo de Laboratorio (Lab. Fibras Animales – SUPPRAD, FCA-UCC)

Identificación, acondicionamiento y lavado.

Clasificación por criterios de calidad de fibra:

**Necha** (CM)

**Tipos de mecha o vellón (TM)** 

Finura de mecha (FM)

Determinación del diámetro medio (DM) con un microproyector lanámetro a 500x y en base la normativa ITWO 80-3 adaptada para número mínimo de conteo (Lamb, 1998; Frank *et al.*, 2009).

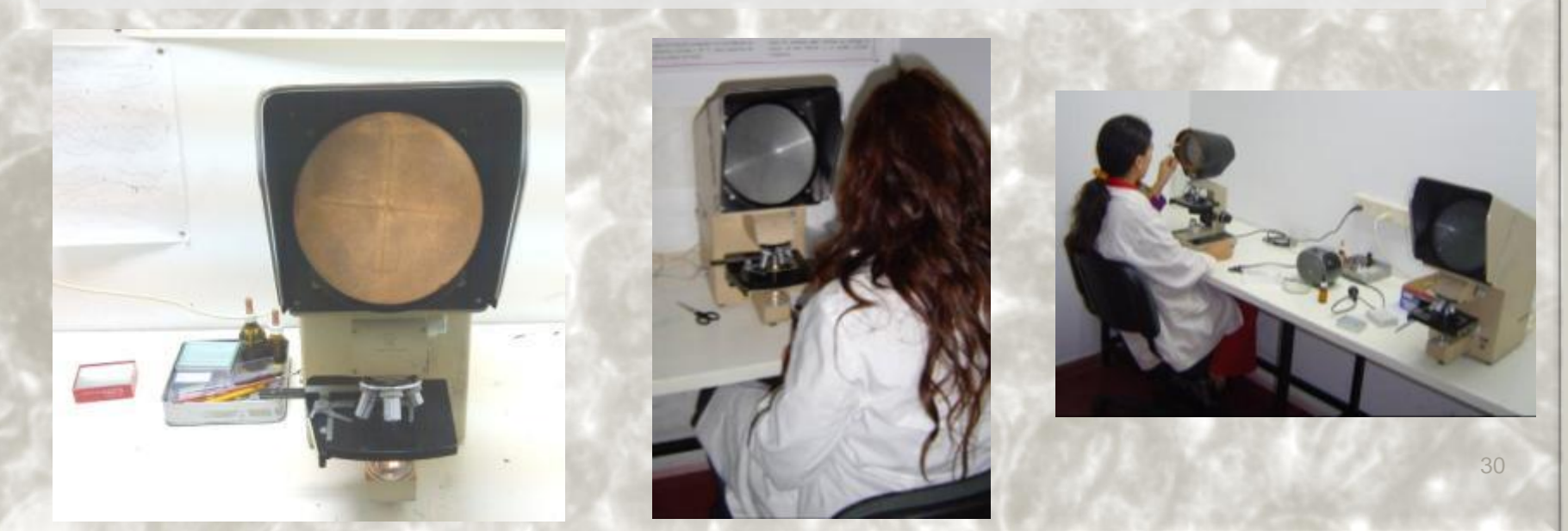

31

Pasos de la metodología demográfica **«estructura poblacional»**  Propuesta por Lauvergne *et al.* (1997), revisada y descripta por Hick *et al*. (2012; 2013) y Hick (2015)

Regiones de estudio y áreas a relevar o cuencas de producción;

Selección de tropas (unidades de observación poblacionales, UOP);

Selección de individuos (animales);

Obtención de información:

Obtención de material complementario:

• Heces, sangre, imágenes.

Pasos de la metodología demográfica **«estructura poblacional»**  Propuesta por Lauvergne *et al.* (1997), revisada y descripta por Hick *et al*. (2012; 2013) y Hick (2015)

Regiones de estudio y áreas a relevar o cuencas de producción;

Selección de tropas (unidades de observación poblacionales, UOP);

Selección de individuos (animales);

Obtención de información:

Obtención de material complementario:

#### Análisis de la información:

- Sistematización (confección de bases de dato) y empleo de estadística descriptiva y de resumen de información.
	- $\checkmark$  Evaluación del relevamiento: cantidad de UOP, efectivos (totales y muestreados) y proporción muestreada.
	- $\checkmark$  Frecuencias de los caracteres estudiados.
- Análisis de correlación de las frecuencias relativas.
- Confección de los Índices de primariedad.
- Clasificación y tipificación de fibra

33

Pasos de la metodología demográfica **«estructura poblacional»**  Hick *et al*. (2012; 2013) y Hick (2015)

Regiones de estudio y áreas a relevar o cuencas de producción;

Selección de tropas (unidades de observación poblacionales, UOP);

Selección de individuos (animales);

Obtención de información:

Obtención de material complementario:

Análisis de la información:

Entrenamientos en laboratorio y a campo de RRHH

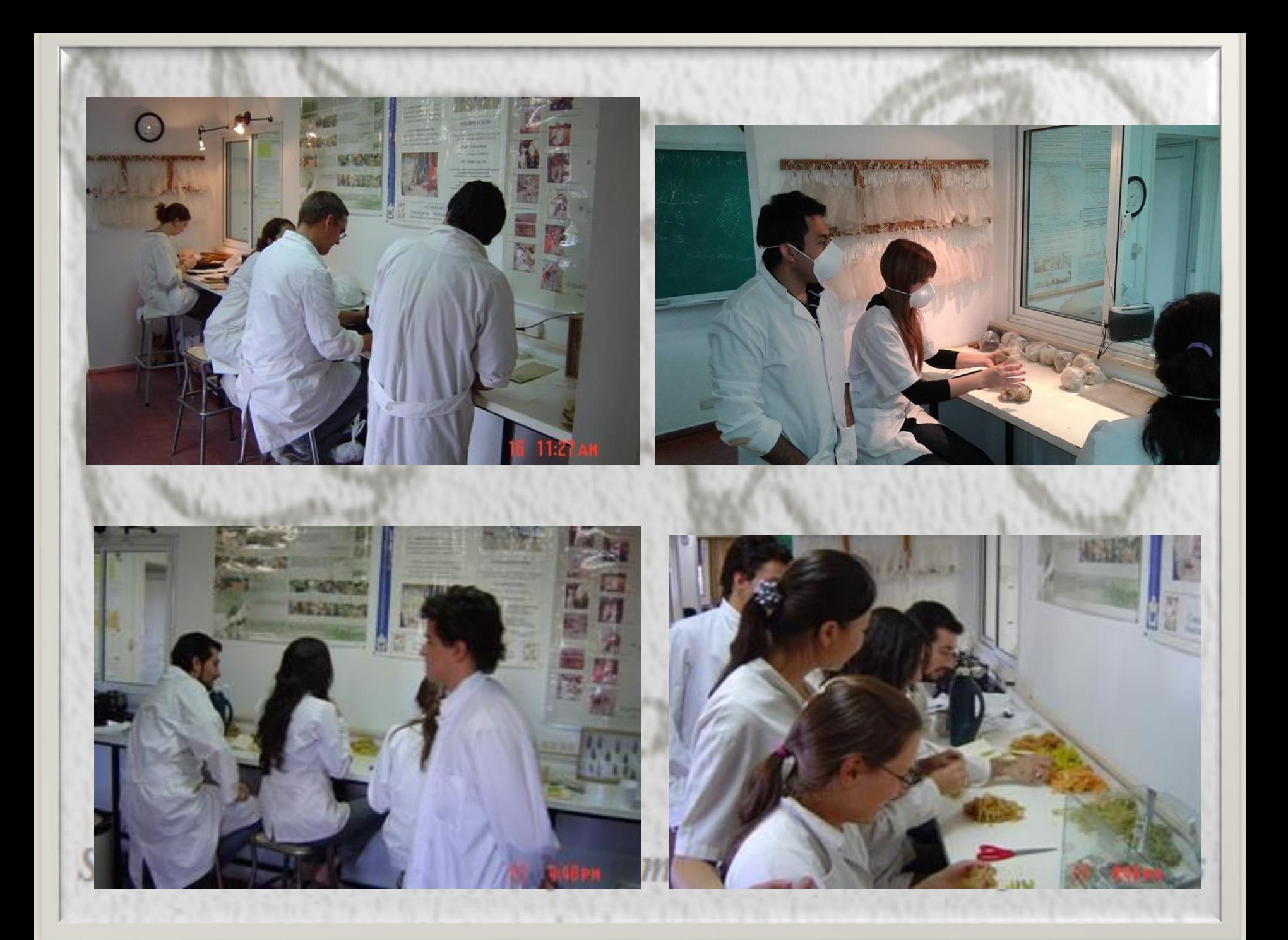

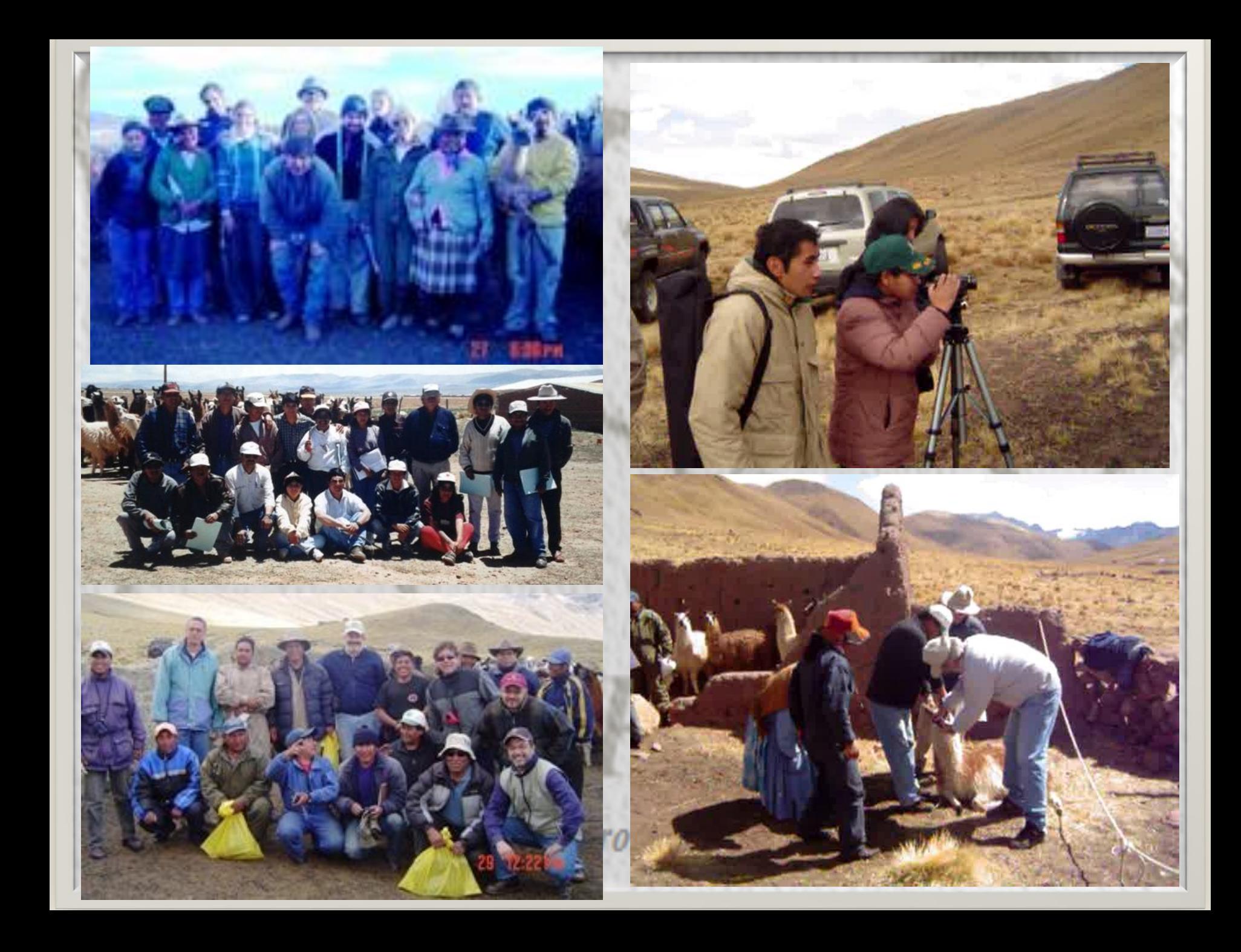

## **Situaciones de aplicación**

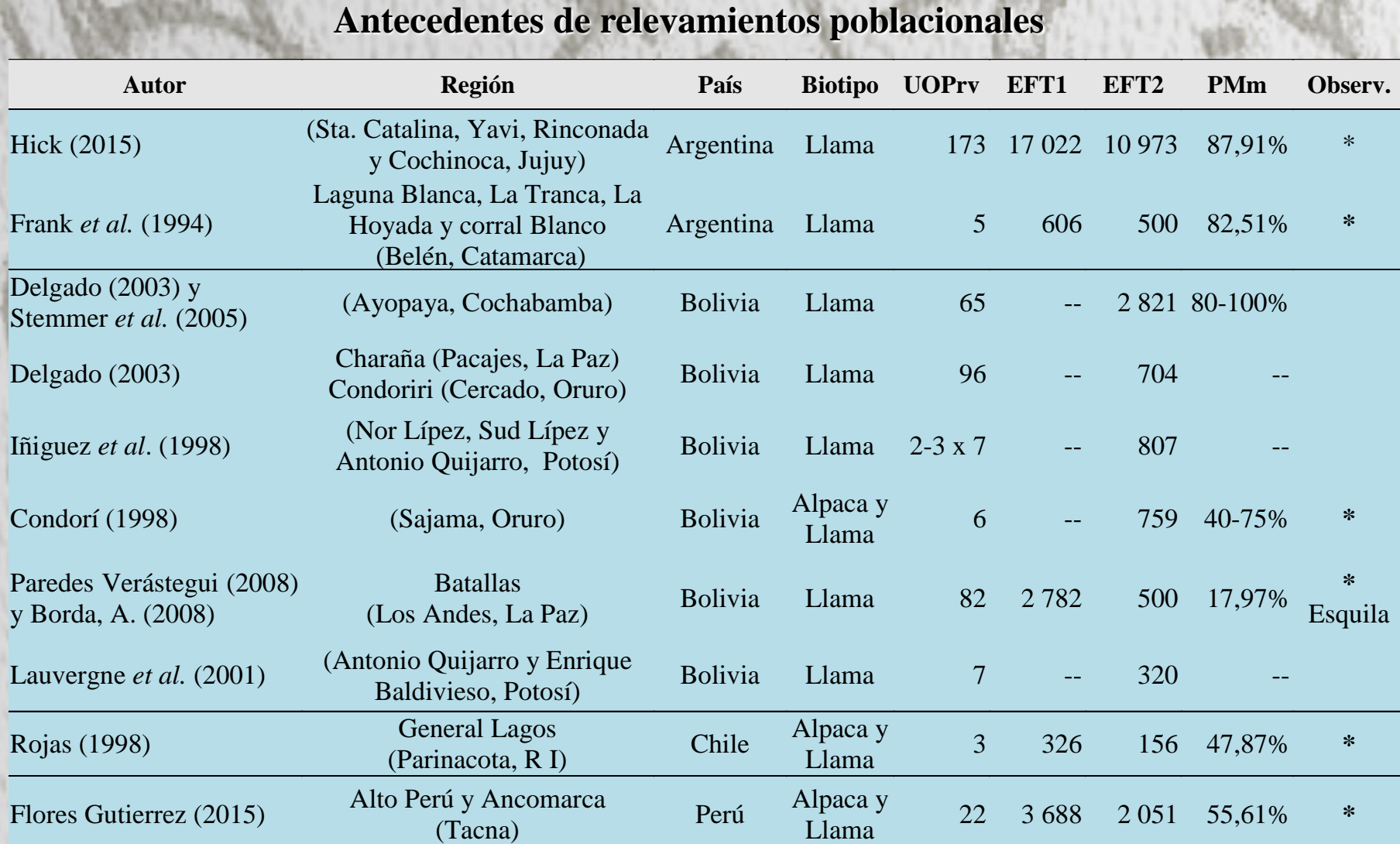

Unidades de observación poblacionales relevadas (UOPrv); Efectivos relevados totales: animales declarados por el propietario (EFT1, nº) y número de animales muestreados (EFT2, nº); proporción muestreada media (PMm, %). \*Metodología Estructura Poblacional

#### **Caracterización etnozootécnica de Llamas del norte de la Provincia de Jujuy, Argentina<sup>1</sup>**

Región de estudio y áreas o cuencas de producción relavadas en Llamas

Región de estudio: Dptos. Santa Catalina, Rinconada, Cochinoca y Yavi de la Provincia de Jujuy  $(20146 \text{ km}^2)$ 

#### Cuencas de Producción:

Abrapampa (CPcm1), Cieneguillas (CPcm2), Timón Cruz (CPcm3), Rinconada (CPcm4), Río Grande (CPcm5), Lagunillas (CPcm6), Vilama (CPcm7), Cangrejillos (CPcm8) Pumahuasi (CPcm9).

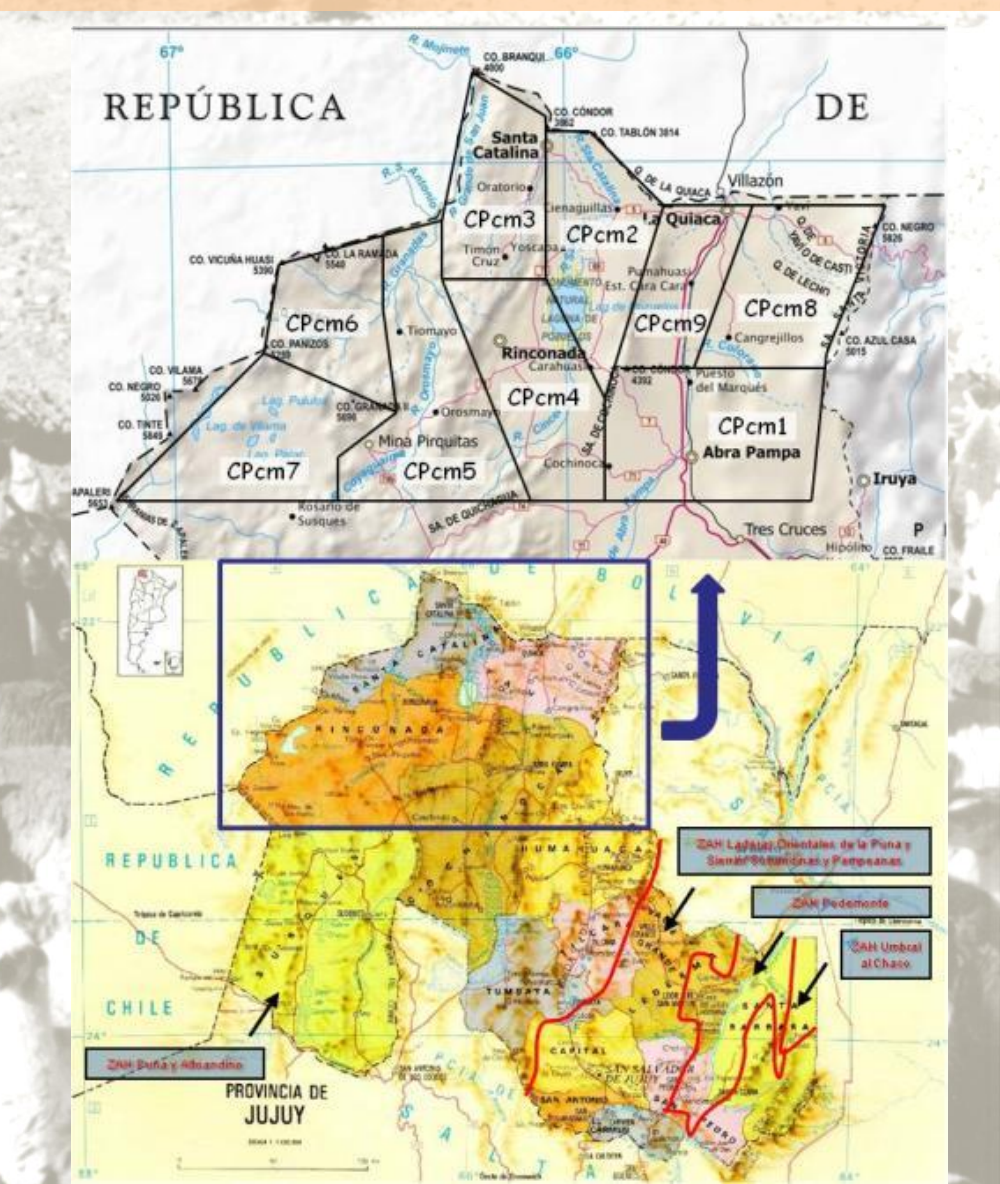

<sup>1</sup> Hick, M.V.H. 2015. Tesis Doctoral «Caracterización etnozootécnica de poblaciones primarias (criollas), de 1 2 ovinos, caprinos y Camélidos domésticos productores de fibra». Facultad de Ciencias Agropecuarias, 3 Universidad Católica de Córdoba. 207p. En: http://tesis.bibdigital.uccor.edu.ar/137/

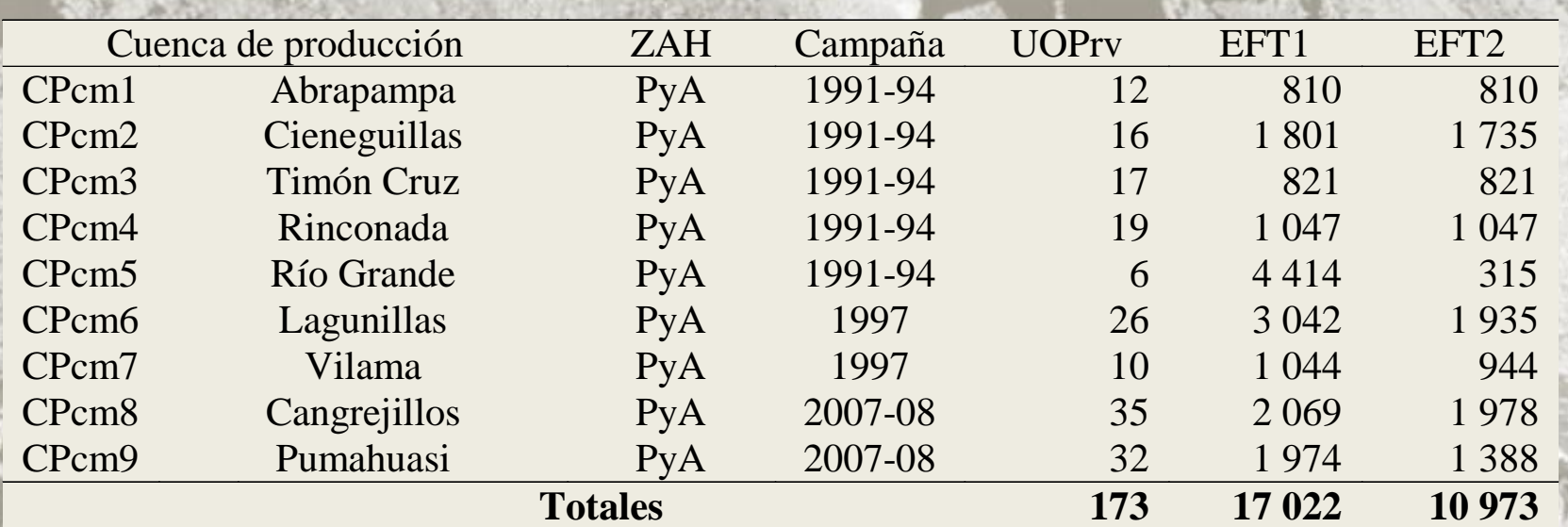

Zona agroeconómica homogénea (ZAH): Puna y Alto andino (PyA); Unidades de observación poblacionales relevadas (UOPrv); Efectivos relevados totales: animales declarados por el propietario (EFT1) y número de animales muestreados (EFT2).

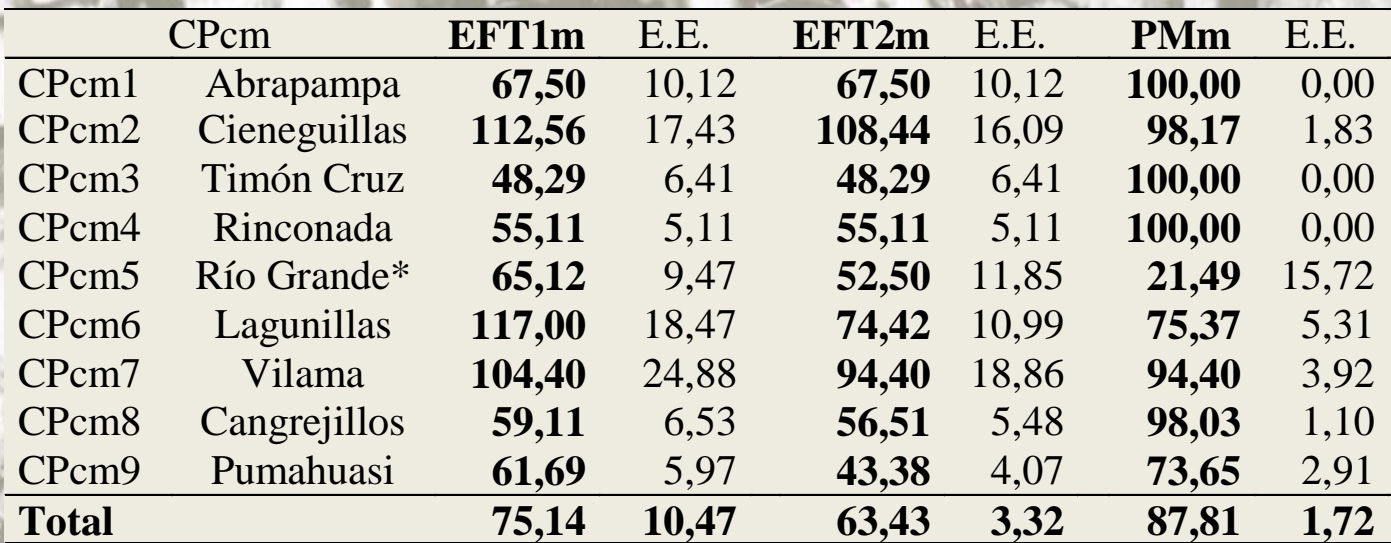

Efectivos relevados medios: animales declarados por el propietario medio (EFT1m, nº) y número de animales muestreados (EFT2m, nº); proporción muestreada media (PMm, %); E.E.: error estándar; CPcm: cuenca de producción camélida.\* Tropas colectivas.

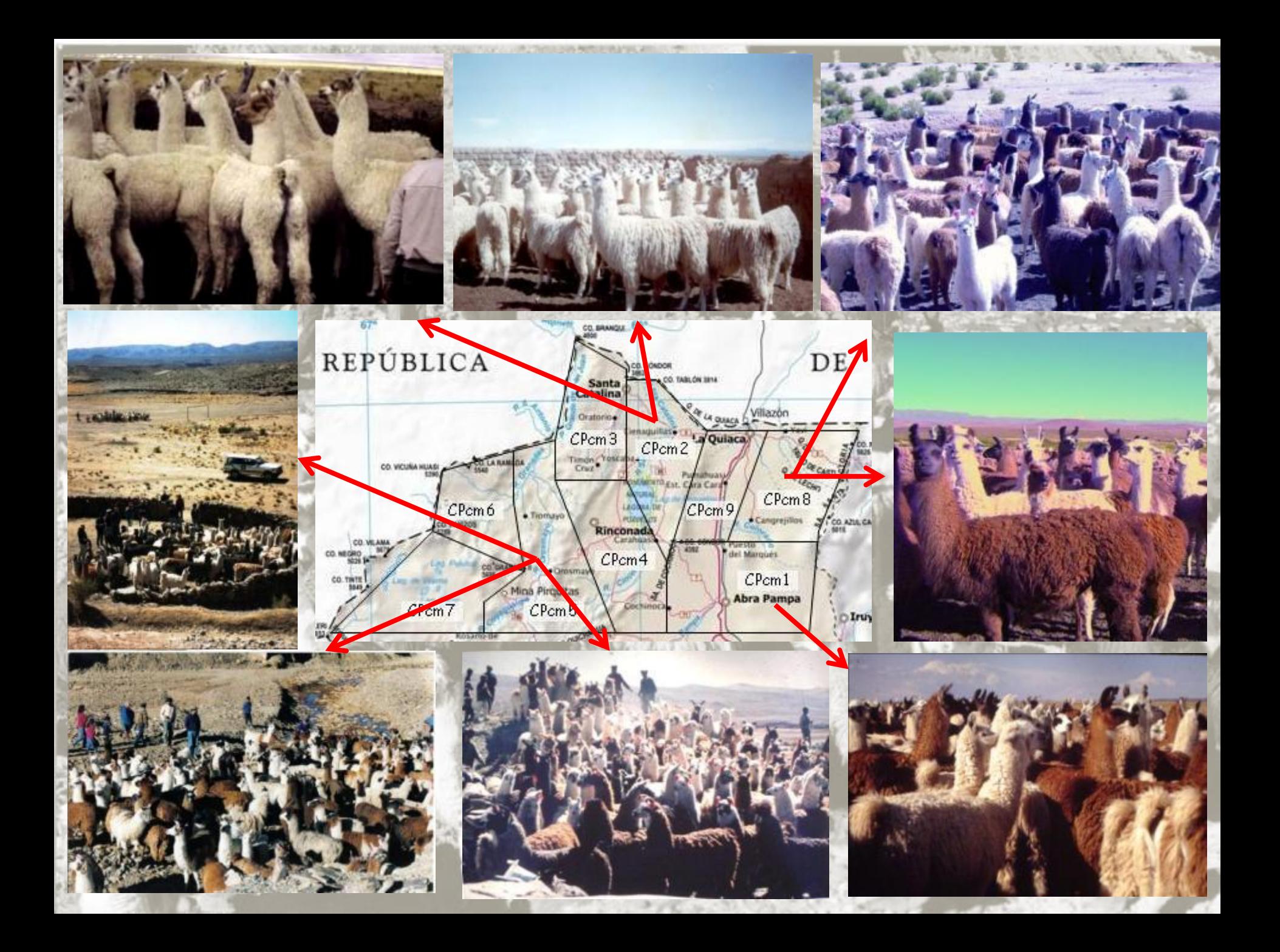

Distribuciones totales de frecuencias relativas medias (FR%) y errores estándares (E.E.) para las variables de categoría, cobertura, morfología y fenotipo de color en la población camélida

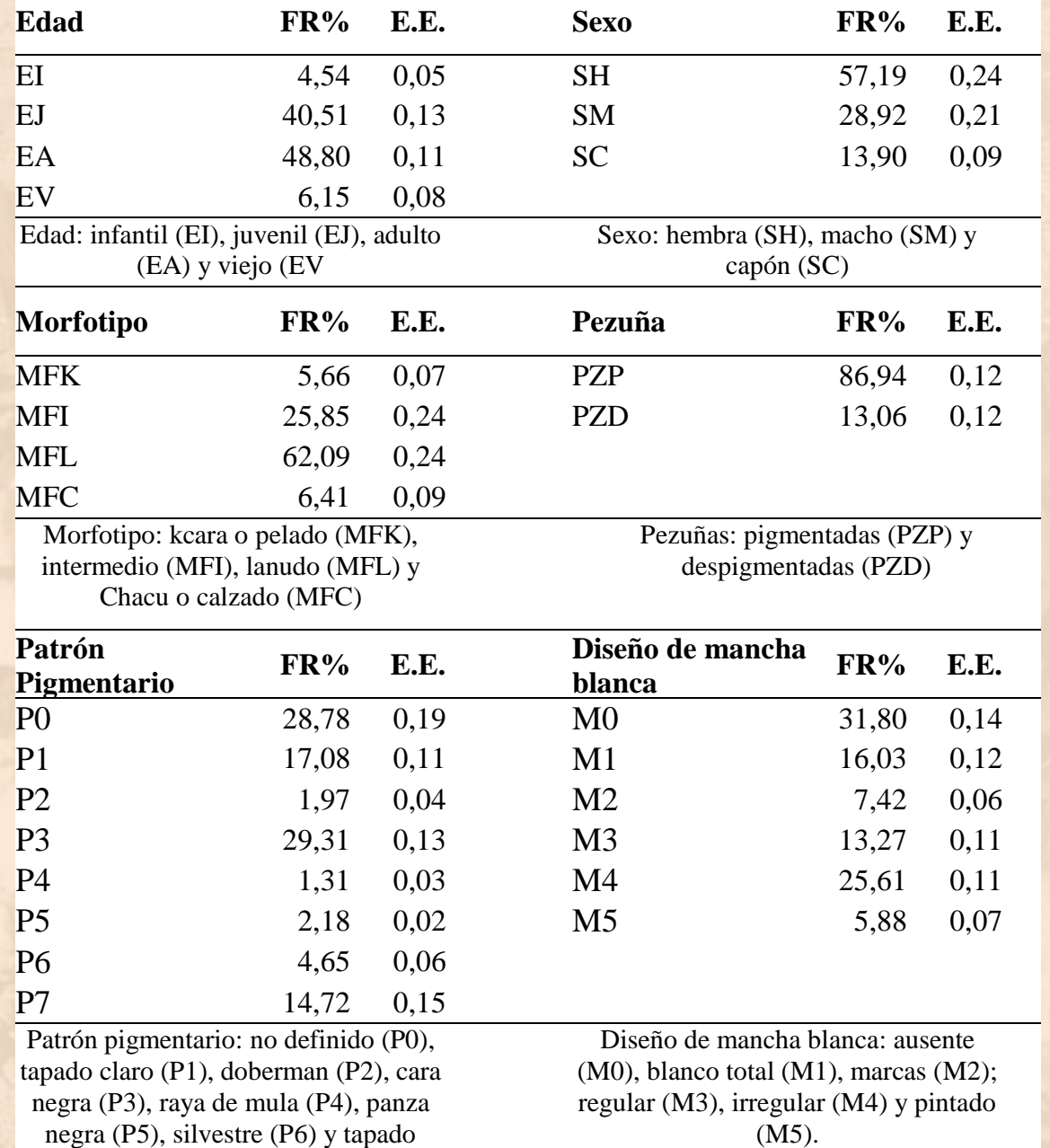

claro (P7);

(M5).

Distribuciones totales de frecuencias relativas medias (FR%) y errores estándares (E.E.) para las variables de calidad de fibra en la población camélida

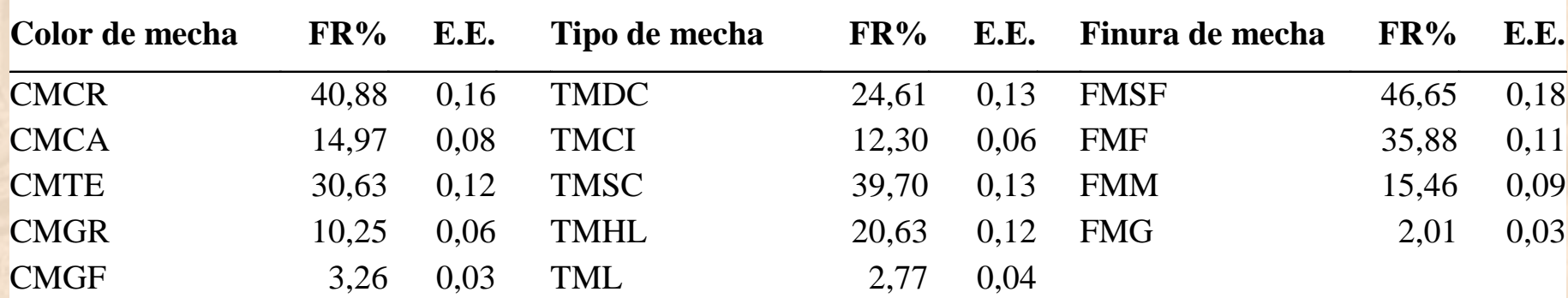

Color de mecha: crudo (CMCR), camel (CMCA), terra (CMTR), grafito (CMGF) y gris (CMGR); Tipo de mecha: doble capa (TMDC), capa intermedia (TMCI), simple capa (TMSC), hemilustre (TMHL) y lustre (TML); Finura de mecha: súper fino (FMSF), fino (FMF), mediano (FMM) y grueso (FMG).

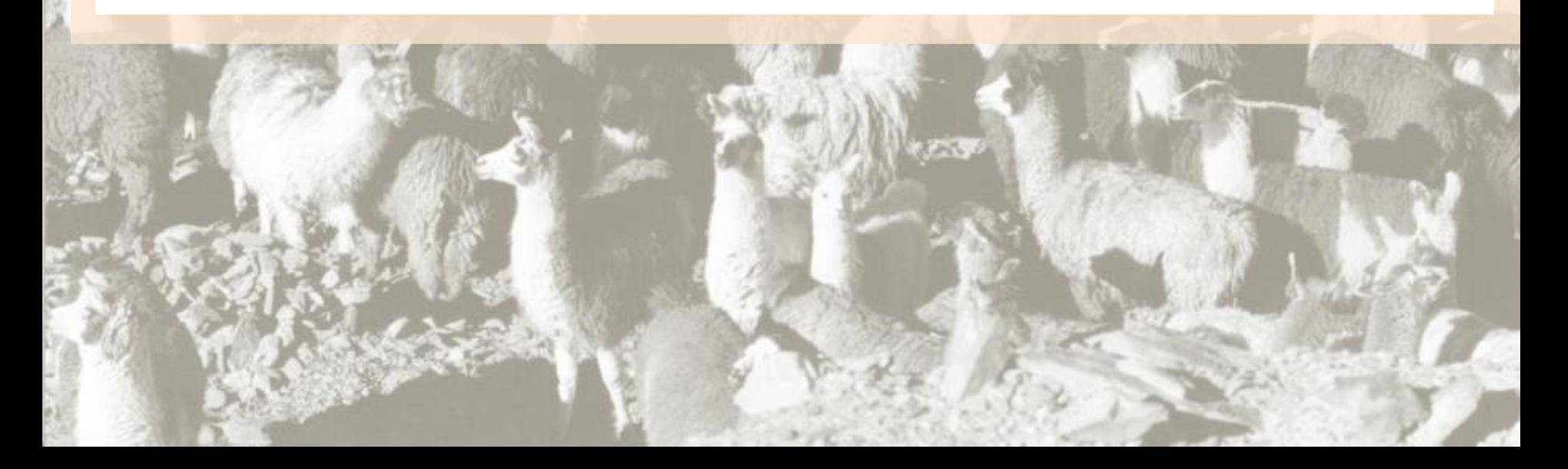

## **DETERMINACIÓN DEL POTENCIAL TEXTIL**

#### Distribución de los diámetros de fibra

1 Distribuciones de diámetro medio (DM, µm) de la mecha y error estándar (E.E.) para 2 categoría de finura de mecha según las cuencas de producción camélidas estudiadas

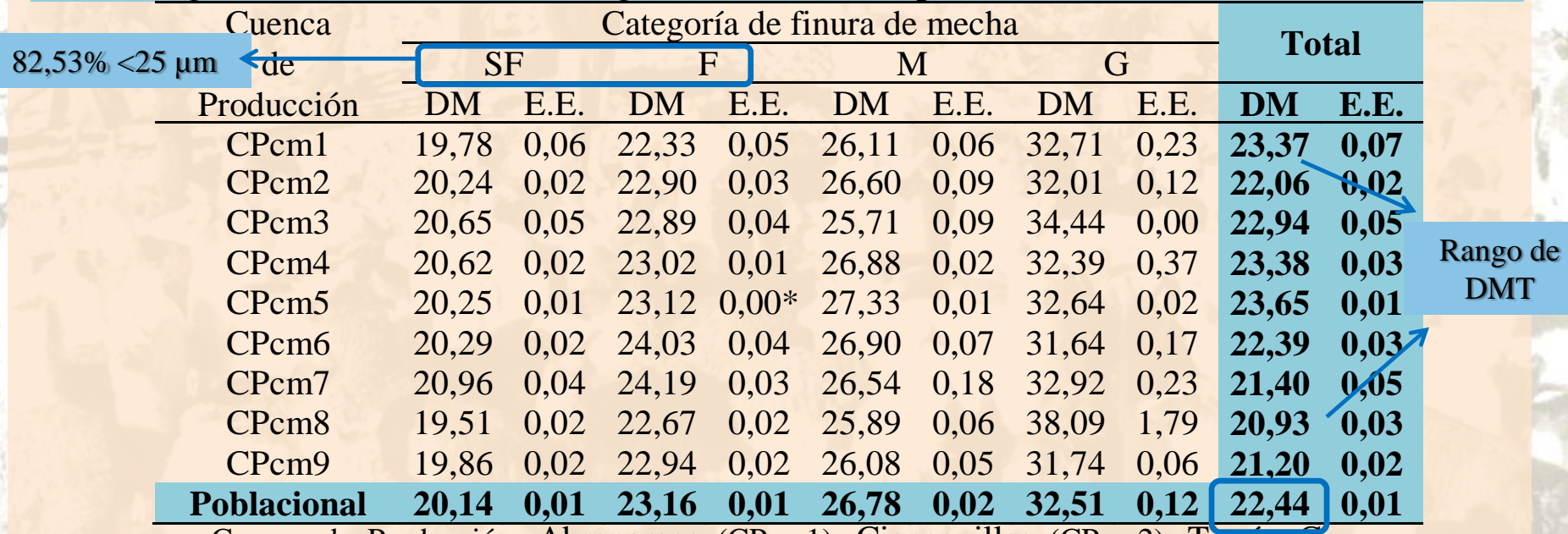

3 Cuenca de Producción: Abrapampa (CPcm1), Cieneguillas (CPcm2), Timón Cruz 4 (CPcm3), Rinconada (CPcm4), Río Grande (CPcm5), Lagunillas (CPcm6), Vilama 5 (CPcm7), Cangrejillos (CPcm8) y Pumahuasi (CPcm9). Categoría de finura de mecha y sus respectivos rangos por categoría: Super Fino, SF  $\left( \frac{21.9 \text{ }\mu\text{m}}{\text{m}} \right)$ , Fino, F  $\left( \frac{22.0 \text{ }\text{a} \right)$   $24.9$ um), Mediano, M (25,0 a 29,9 µm) y Grueso, G (>30,0 µm). \* E.E. <0,01

DMT poblacional Frecuencias relativas medias (FR%) y errores estándares (E.E.) para las variables de calidad de fibra en la población camélida relevada

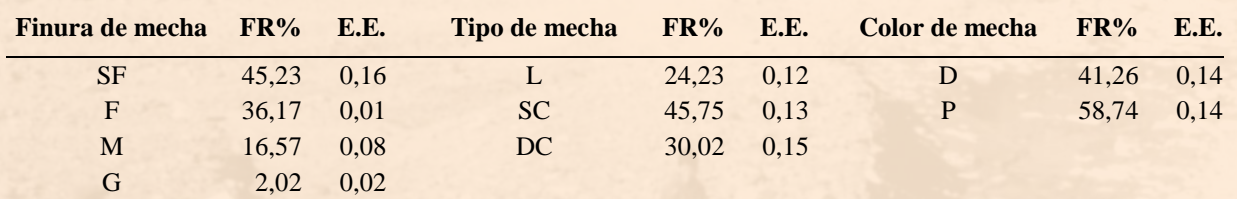

Finura de mecha. SF: Súper Fino (<21,9 µm); F: Fino (22,0-24,9 µm); M: Mediano (25,0-29,9 µm); G: Grueso (>30,0 µm). Tipo de mecha: L: Lustre, SC: Simple Capa; DC: Doble Capa. Color de mecha. D: Despigmentado (Crudo); P: pigmentado (Camel, Terra, Grafito y Gris).

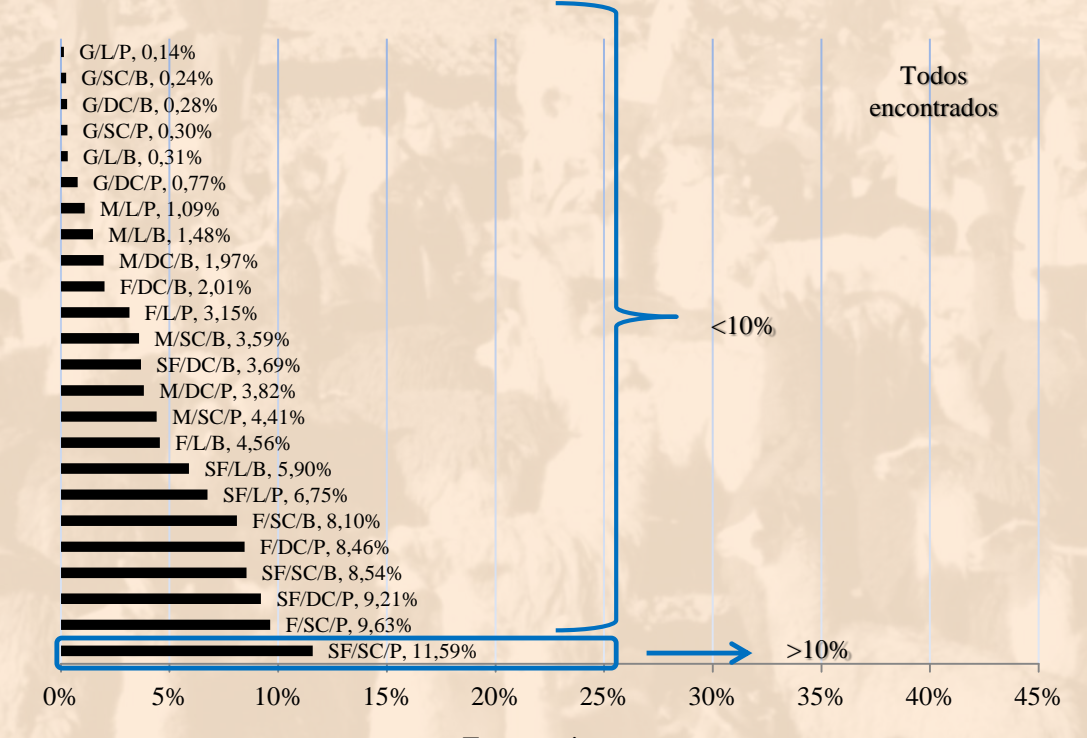

Frecuencia

SF: Súper Fino (<21,9 µm); F: Fino (22,0-24,9 µm); M: Mediano (25,0-29,9 µm); G: Grueso (>30,0 µm). L: Lustre, SC: Simple Capa; DC: Doble Capa. D: Despigmentado (Crudo); P: pigmentado (Camel, Terra, Grafito y Gris).

Tipo de fibra

Distribución de los tipos de fibra camélidos

#### Análisis multivariado (ADL) para 5932 casos diferentes regiones de Sudamérica

#### Variables morfológicas:

- Cobertura (cara, cuello y patas)
- Tipo de cabeza
- Tipo, tamaño y cobertura de oreja
- Pigmentación de pezuñas
- Fenotipo de color (patrón pigmentario y diseño de mancha) Variables de calidad de fibra:
- Color de mecha
- Tipo de mecha
- Finura de mecha

Criterios de clasificación:

- Origen (Argentina, Perú, Bolivia y Chile)
- Biotipo (Llama, Alpaca, Huarizo)

*Flores, Hick, Frank y Riva de Neyra (inédito)*

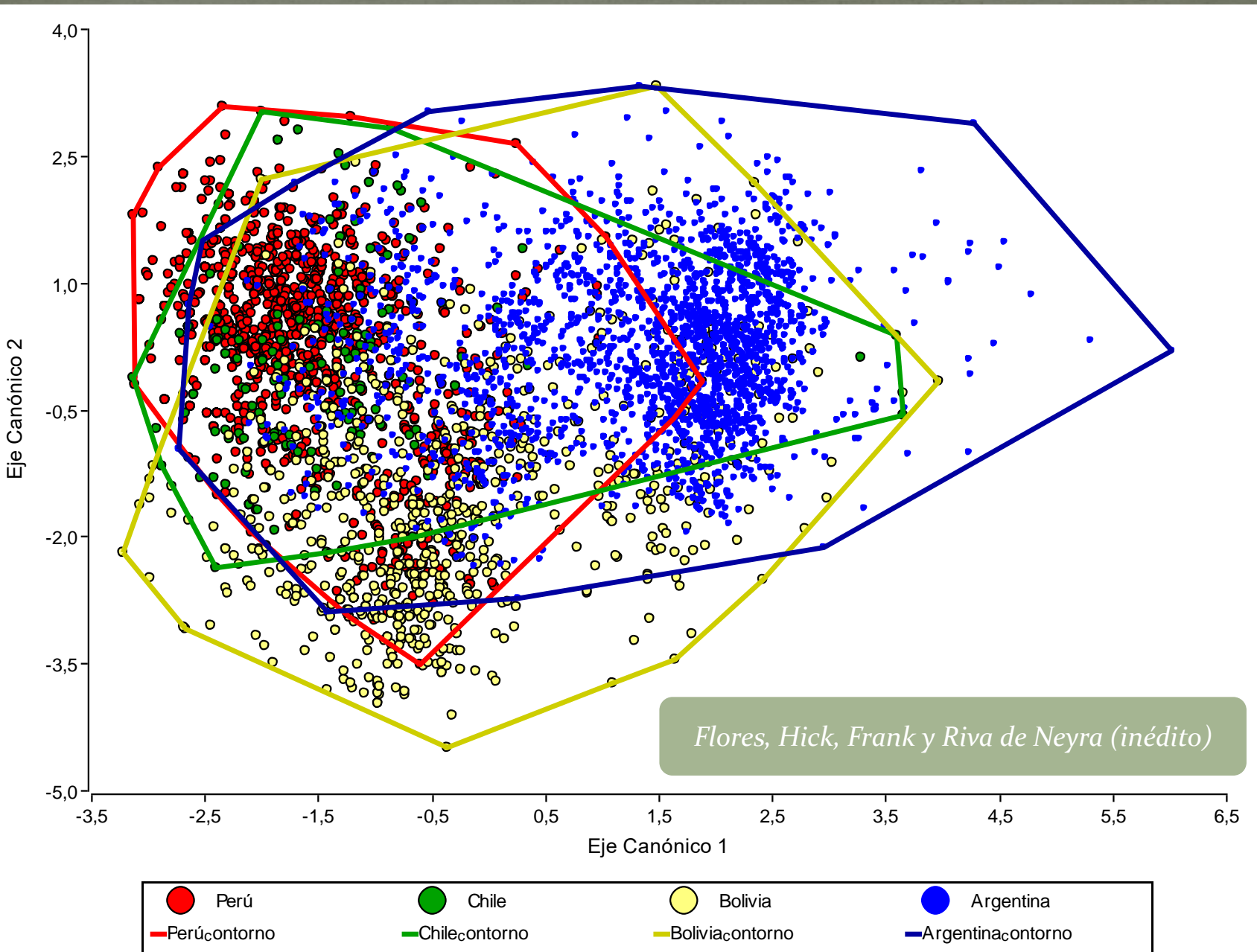

45

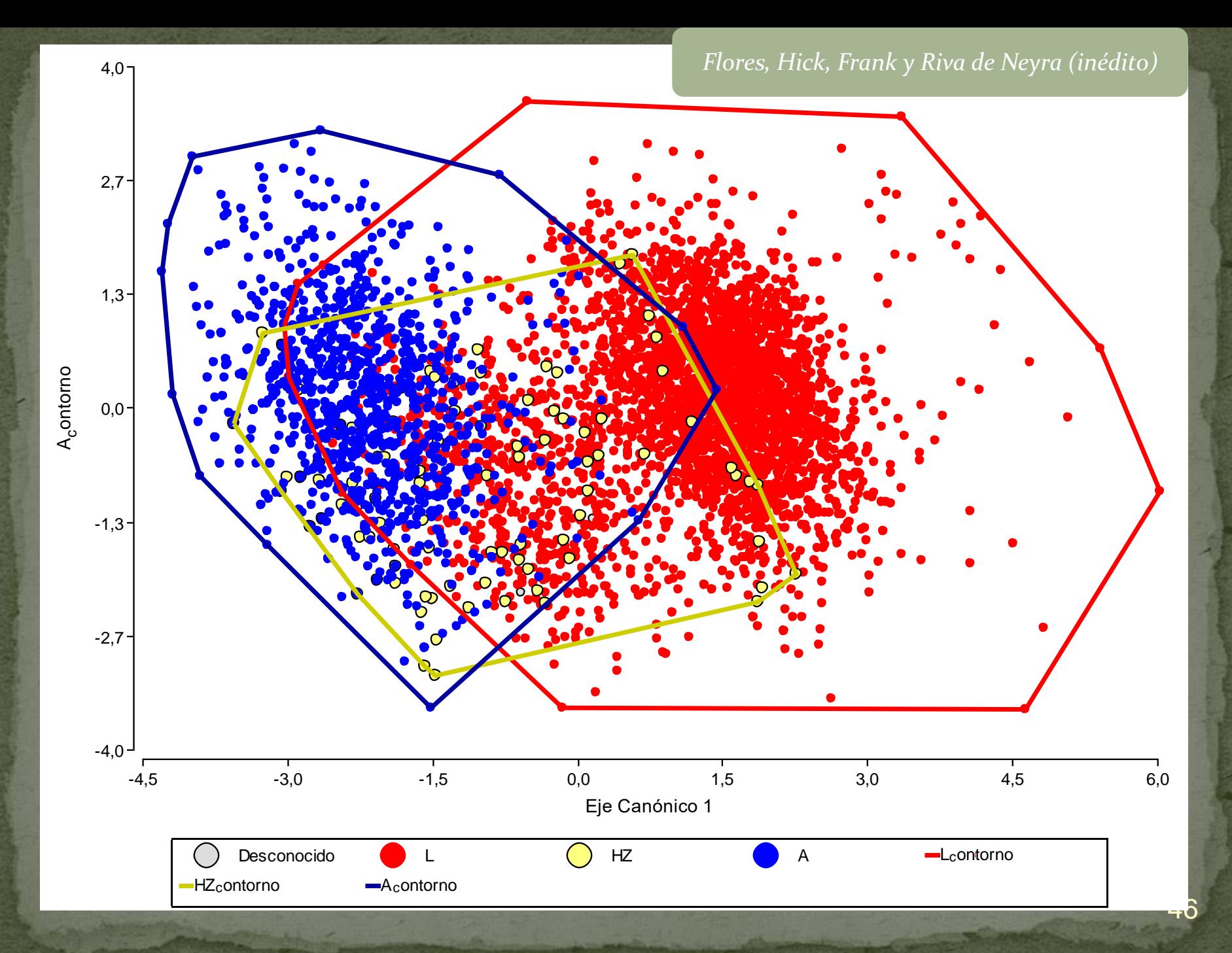

#### **ÍNDICES DE PRIMARIEDAD**

**Índices de primariedad basados en caracteres en segregación**

1. Índice de primariedad de caracteres en variación (IPCV):

IPCV = Σ (CV<sub>i</sub>) / N<sub>CV</sub>

El IPCV se basó en identificar la existencia (1, uno) o no (0, cero) de variantes fenotípicas o fenotipos (VF) para cada carácter analizado (CV<sub>N</sub>). El cálculo del IPCV resultó de la sumatoria de los valores 0 (cero) o 1 (uno) tomados por cada  $CV_i$  en relación a la cantidad total de CV estudiados (N<sub>CV</sub>).

2. Índice de primariedad de variantes fenotípicas (IPVF):

 $IPVF = (n_{VF} - 1) / (N_{VF} - 1)$ 

El IPVF se calculó como la sumatoria de variantes en todos los caracteres observados ( $n_{VF}$ ) en relación a la cantidad total de variantes posibles ( $N_{VF}$ ) de los caracteres estudiados. El número de variantes depende del CV<sub>i</sub> estudiado

#### **Índices de primariedad basados en caracteres o notas de arcaísmo**

3. Índice de primariedad de notas de arcaísmo (IPNA):

IPNA = Σ (IPNA<sub>CV</sub>) / ΣNA<sub>max</sub>

donde IPNA<sub>CV</sub> =  $\Sigma$  (NA<sub>VF</sub>. FR<sub>VF</sub>)

El IPNA se calculó a partir de la relación entre la sumatoria de índices parciales para cada carácter (IPNA<sub>CV</sub>) y la<br>sumatoria de notas de arcaísmo máximas ( $\Sigma N A_{max}$ ) o valor máximo que puede adquirir; donde las NA de c sumatoria de notas de arcaísmo máximas (ΣΝΑ<sub>max</sub>) o valor máximo que puede adquirir; donde las NA de cada una de IPNA<sub>CV</sub>.

Tabla V.2.1.6: Número de caracteres (N<sub>CV</sub>) y variantes fenotípicas (N<sub>VF</sub>) y sumatoria de nota

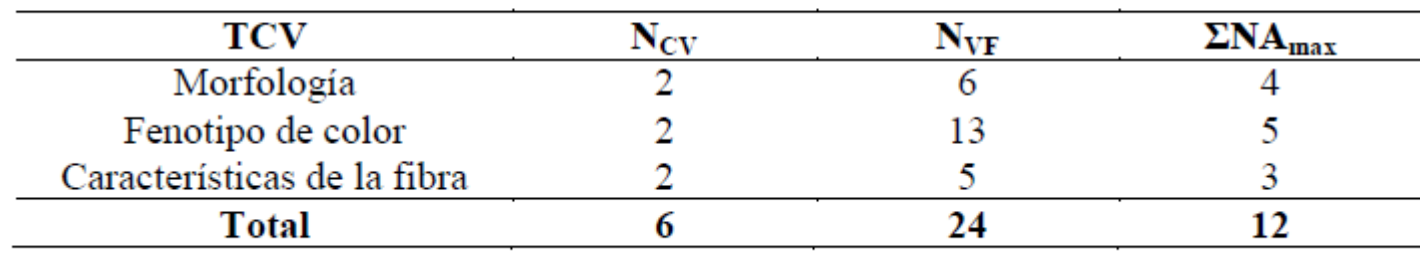

de arcaísmo ( $\Sigma N A_{\text{max}}$ ) según el tipo de carácter (TCV) en llamas

Valores totales y poblacionales de IPCV, IPVF e IPNA la población de llamas

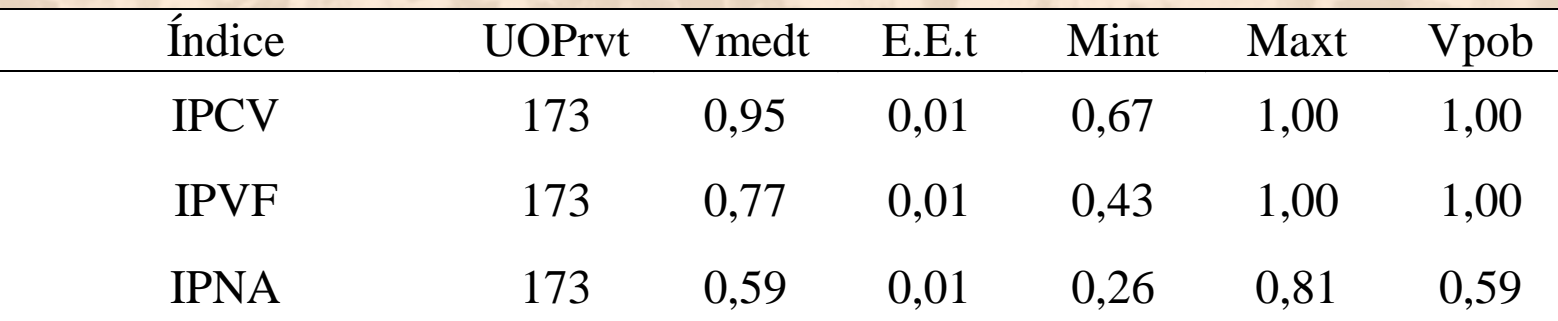

IPCV: índice de primariedad de caracteres en variación, IPVF: índice de primariedad de variantes fenotípicas, IPNA: índice de primariedad de notas de arcaísmo. UOPrvt: unidades de observación poblacionales relevadas totales; Vmedt: valor medio total del índice; E.E.t: error estándar total; Mint: valor mínimo total; Maxt: valor máximo total; Vpob: valor poblacional.

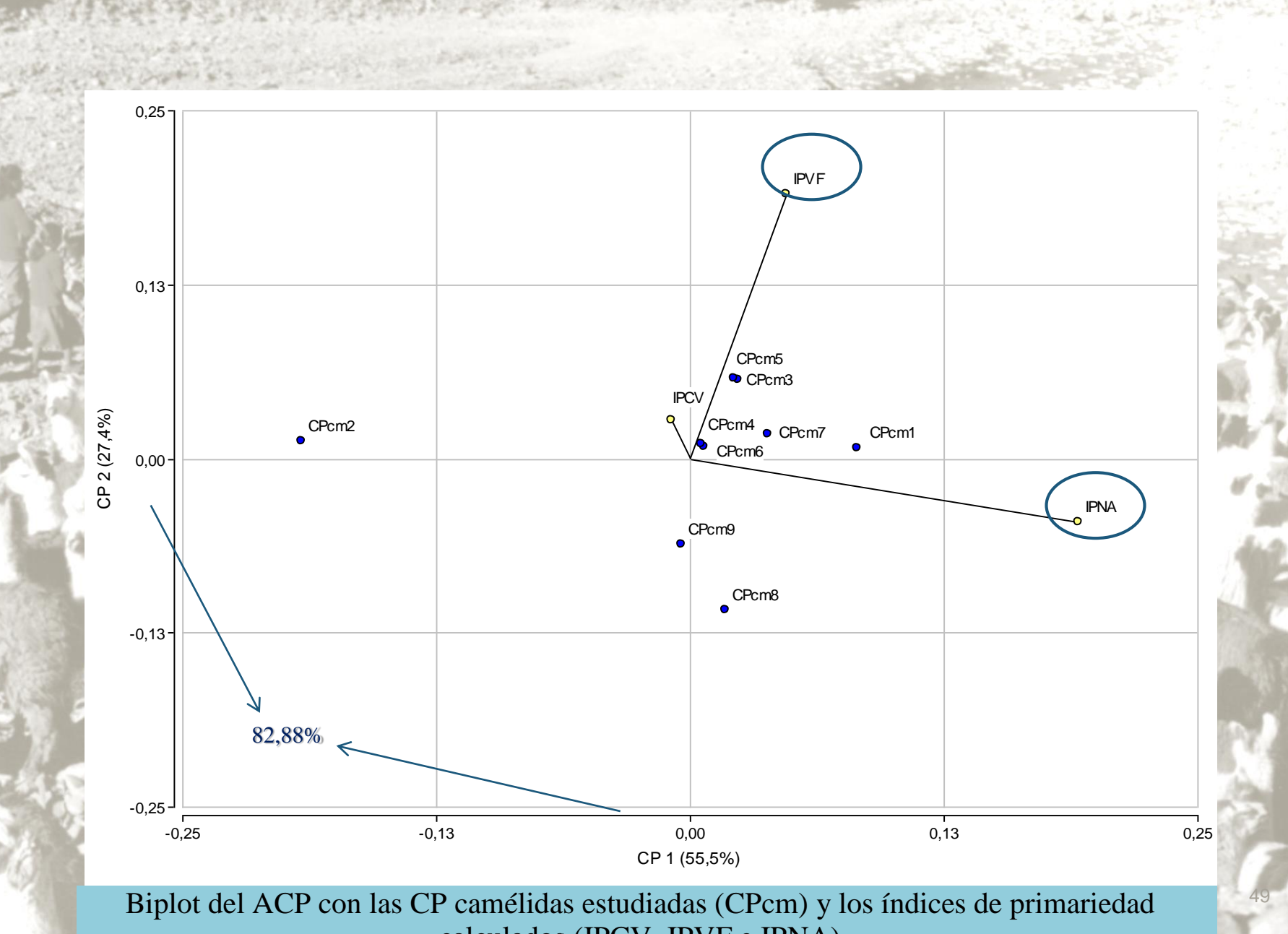

3 calculados (IPCV, IPVF e IPNA)

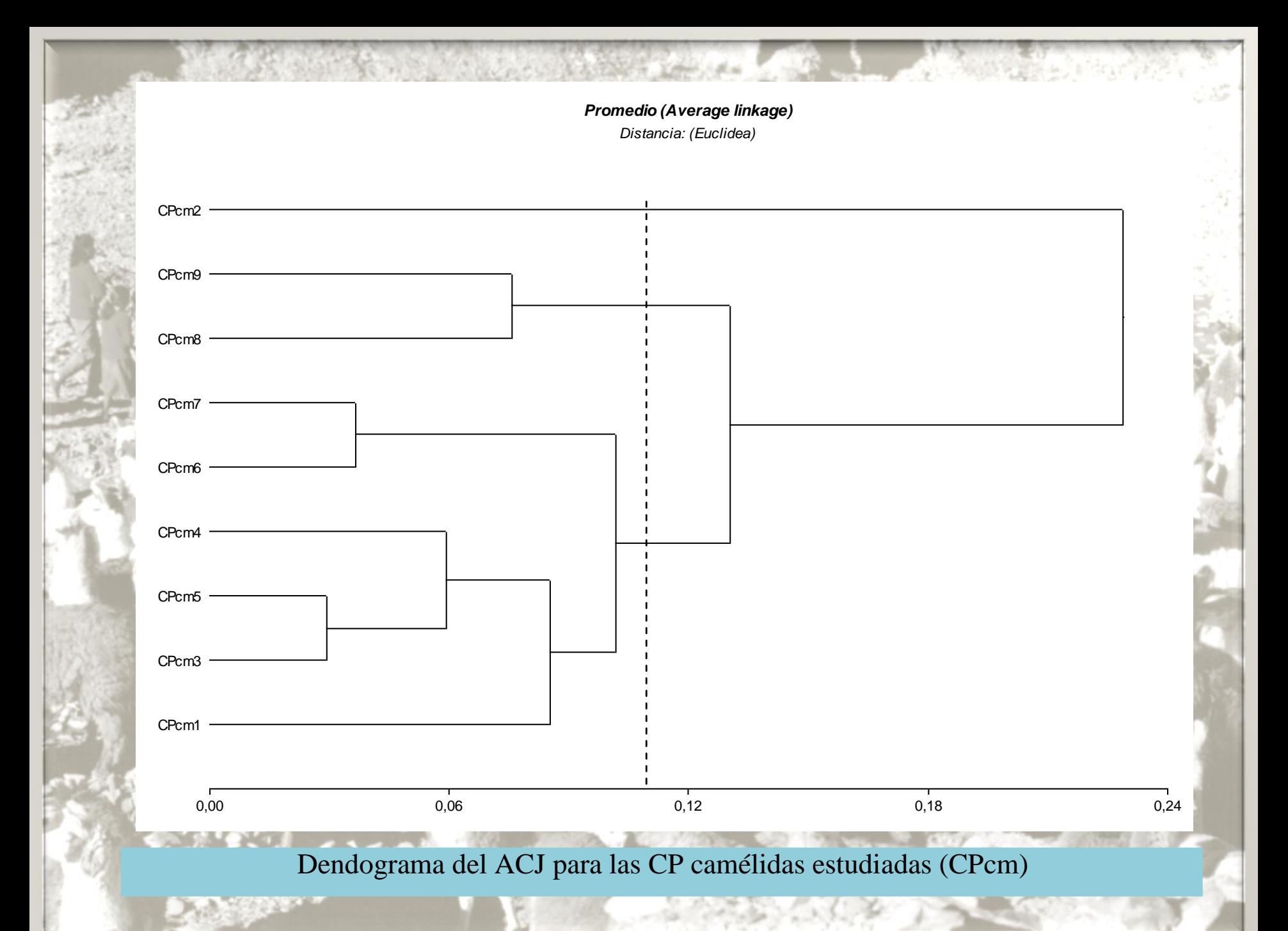

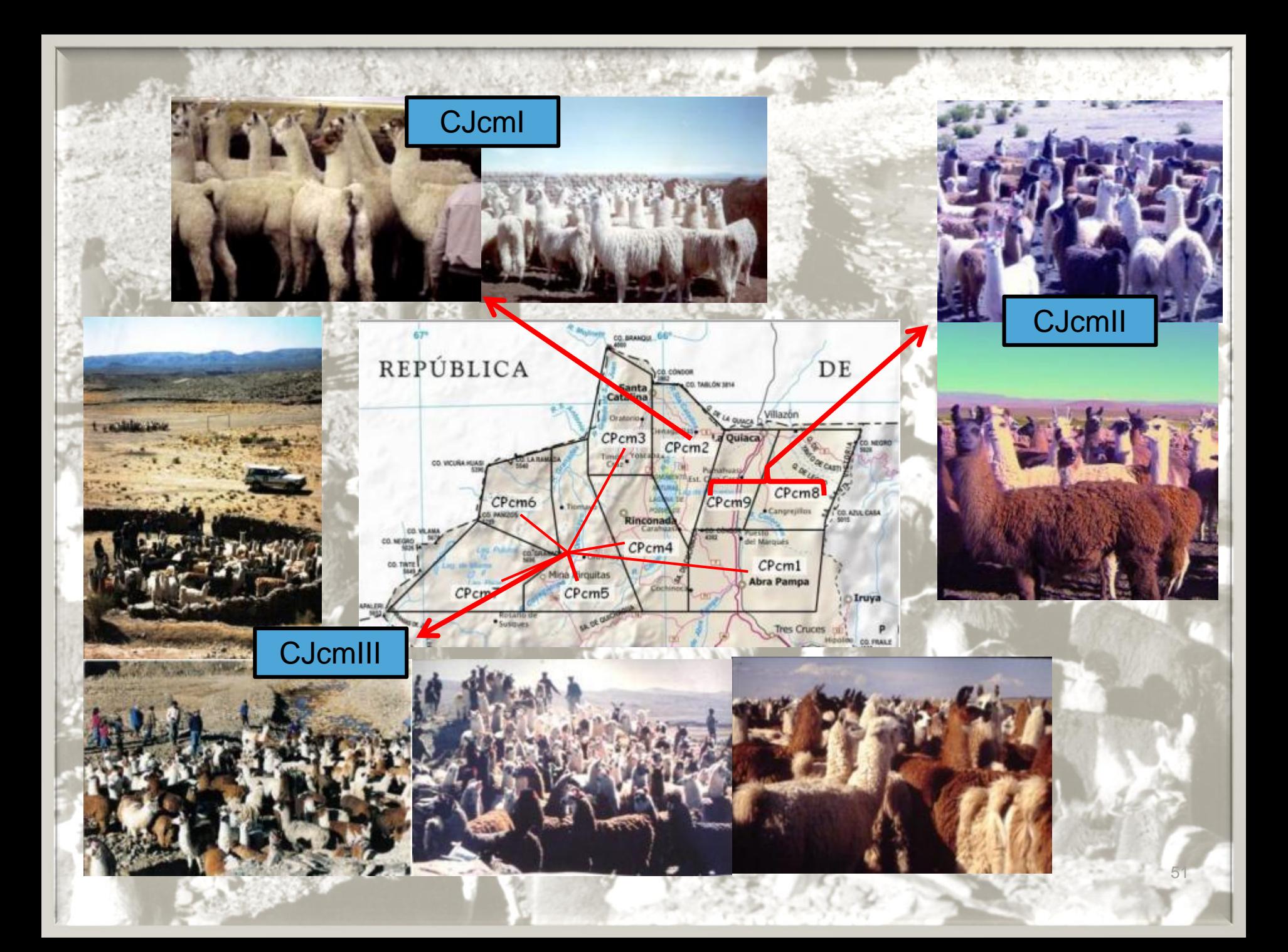

# **Análisis Geoestadístico de Índices de Primariedad en tropas de llamas (Jujuy, Argentina)**

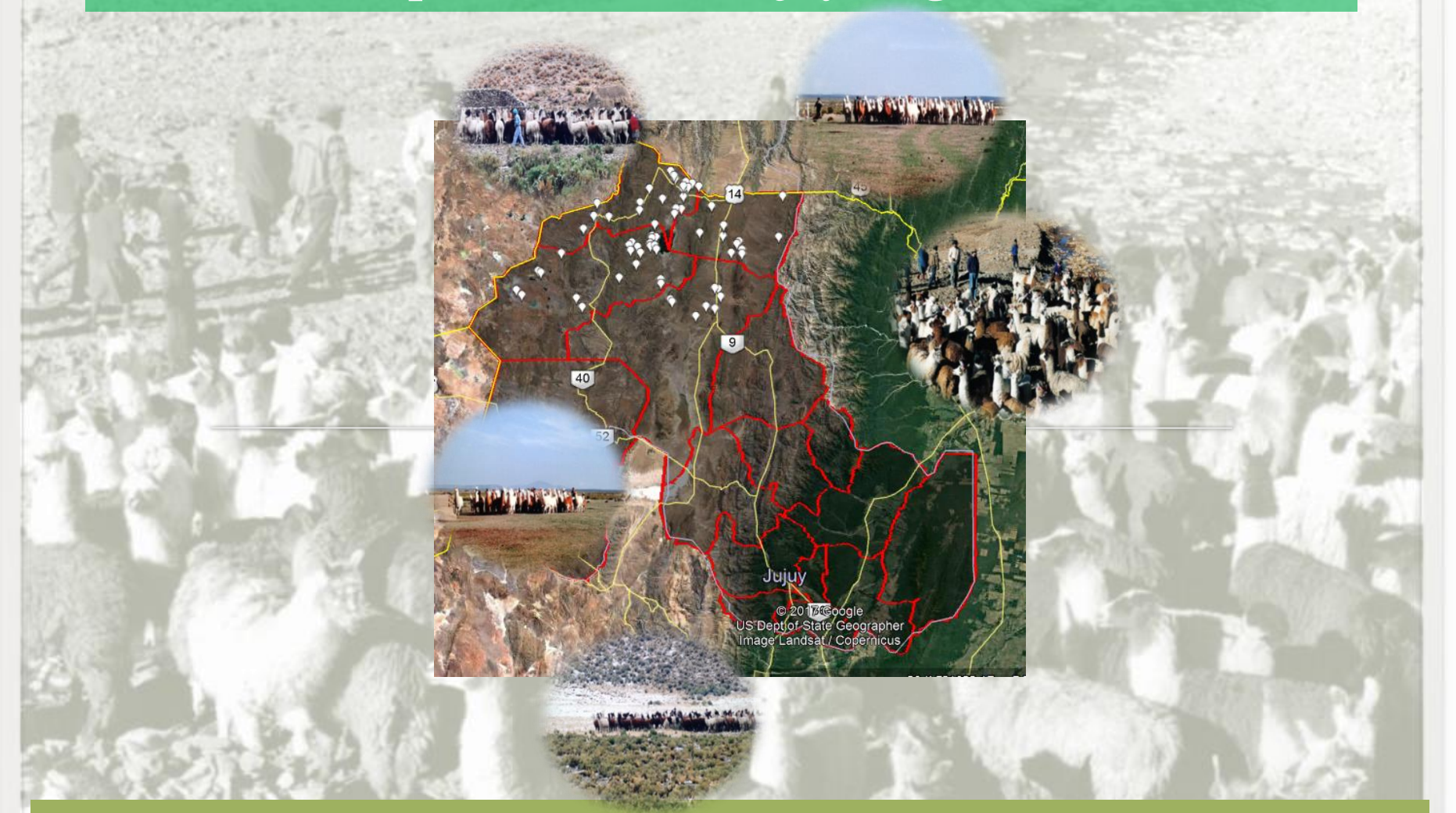

En las últimas décadas se ha impulsado el desarrollo y la utilización de nuevas tecnologías que permiten capturar diferentes tipos de datos espaciales y diferentes variables asociadas a una localización en el espacio para diferentes sitios (Balzarini *et al*., 2015).

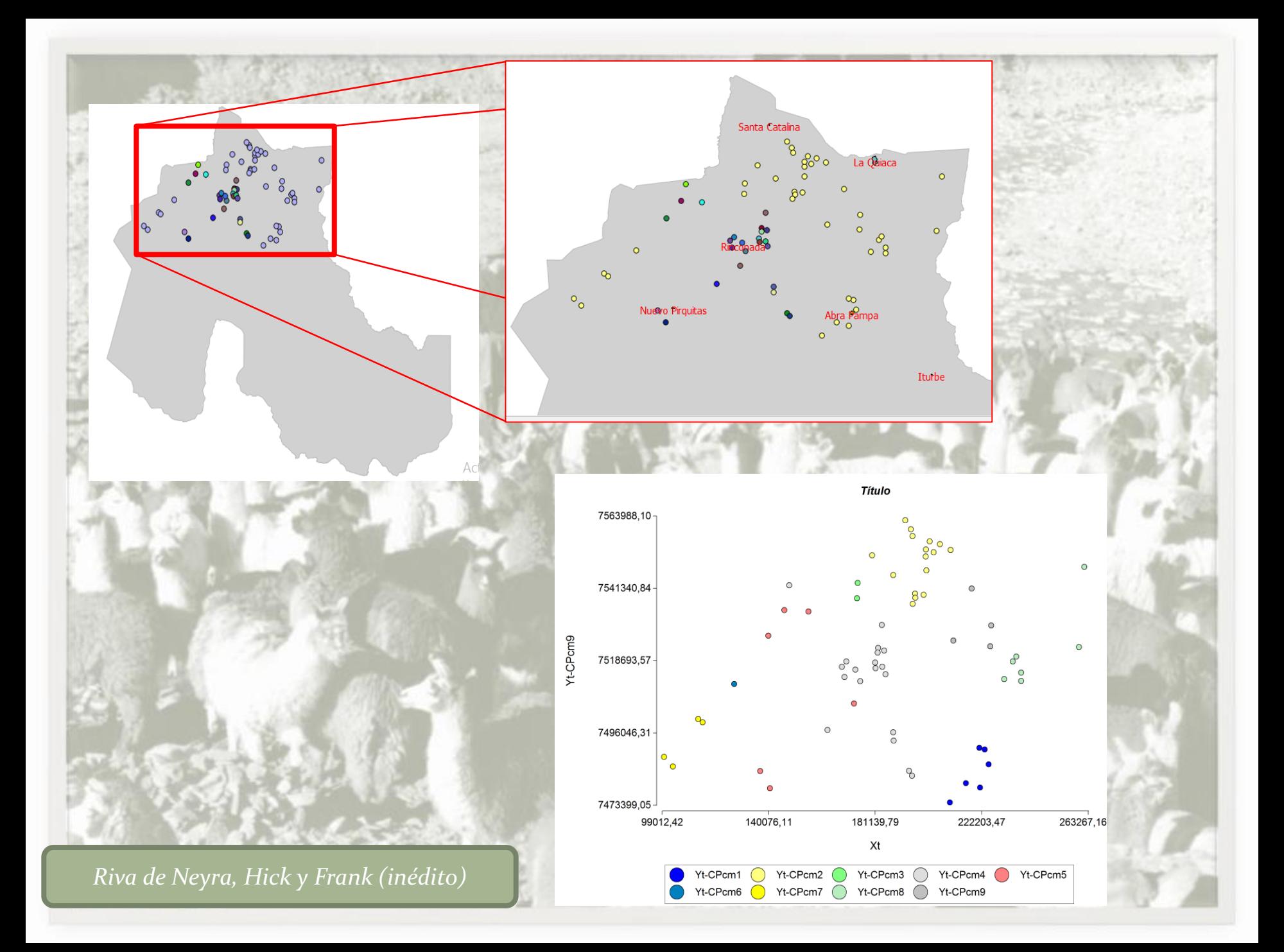

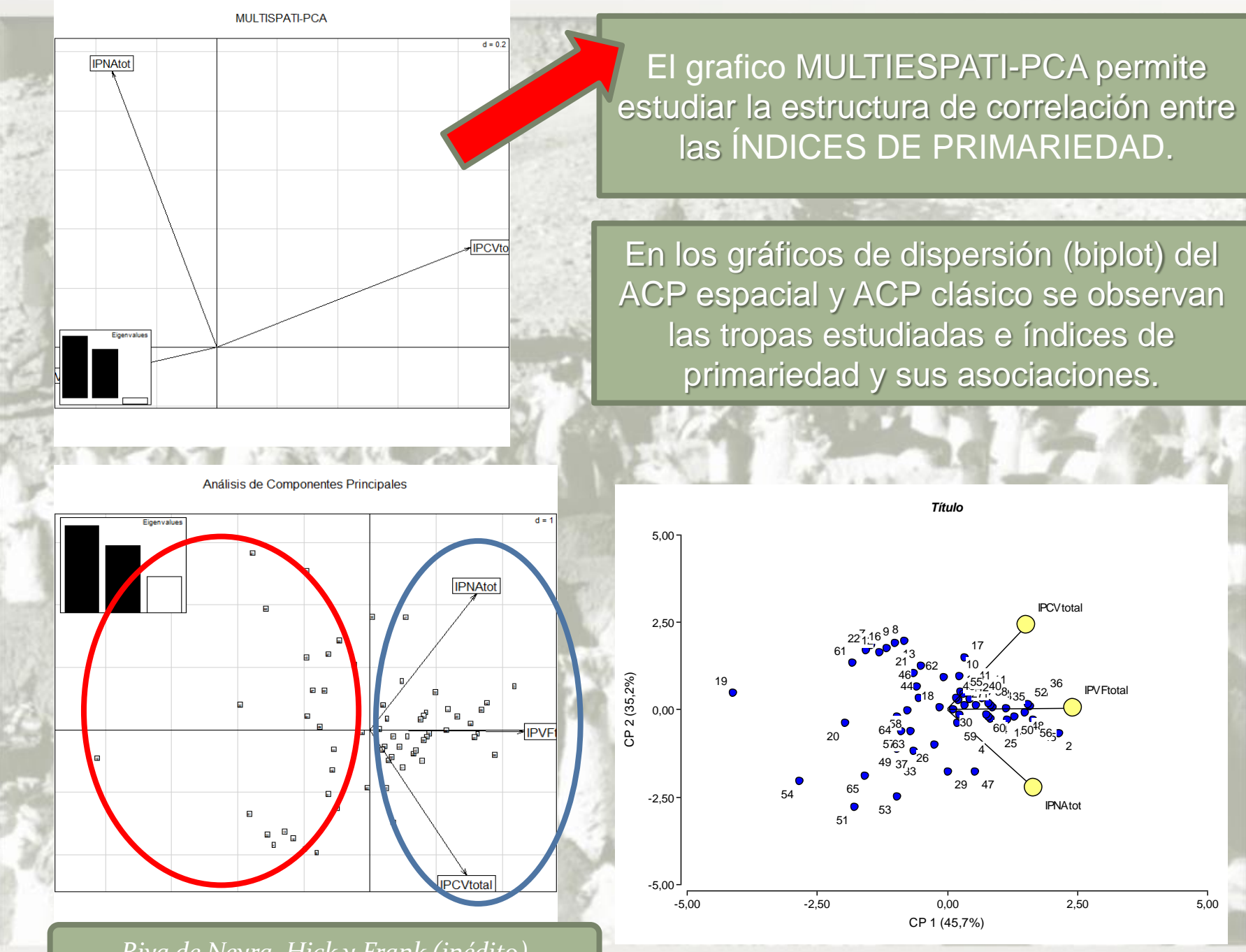

*Riva de Neyra, Hick y Frank (inédito)*

Mediante la interpolación espacial (automapa) se pudieron realizar la predicción espacial y el mapeo de la variabilidad de los índices de primariedad.

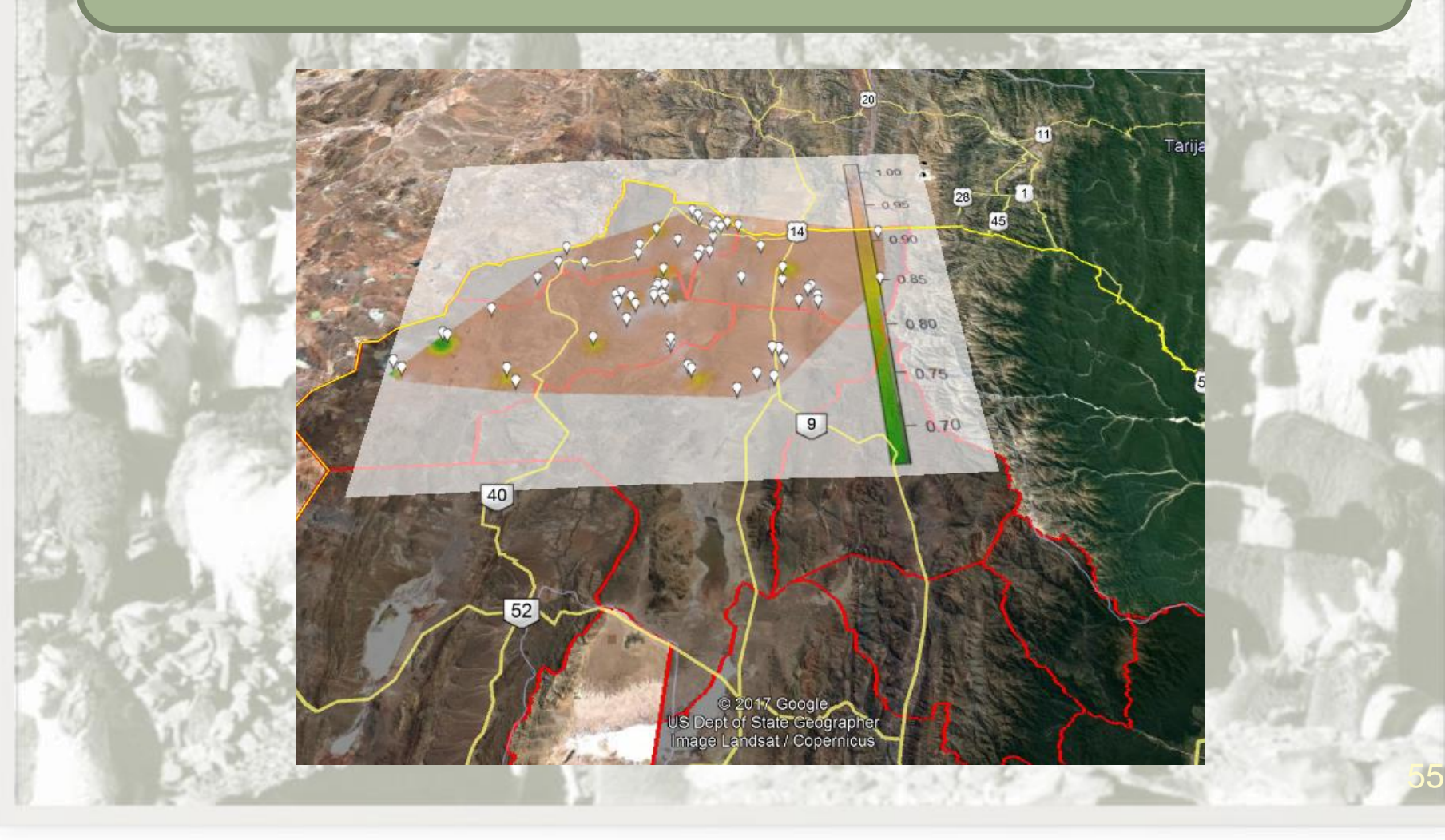

## Mapa de la predicción y variabilidad del IPCV total

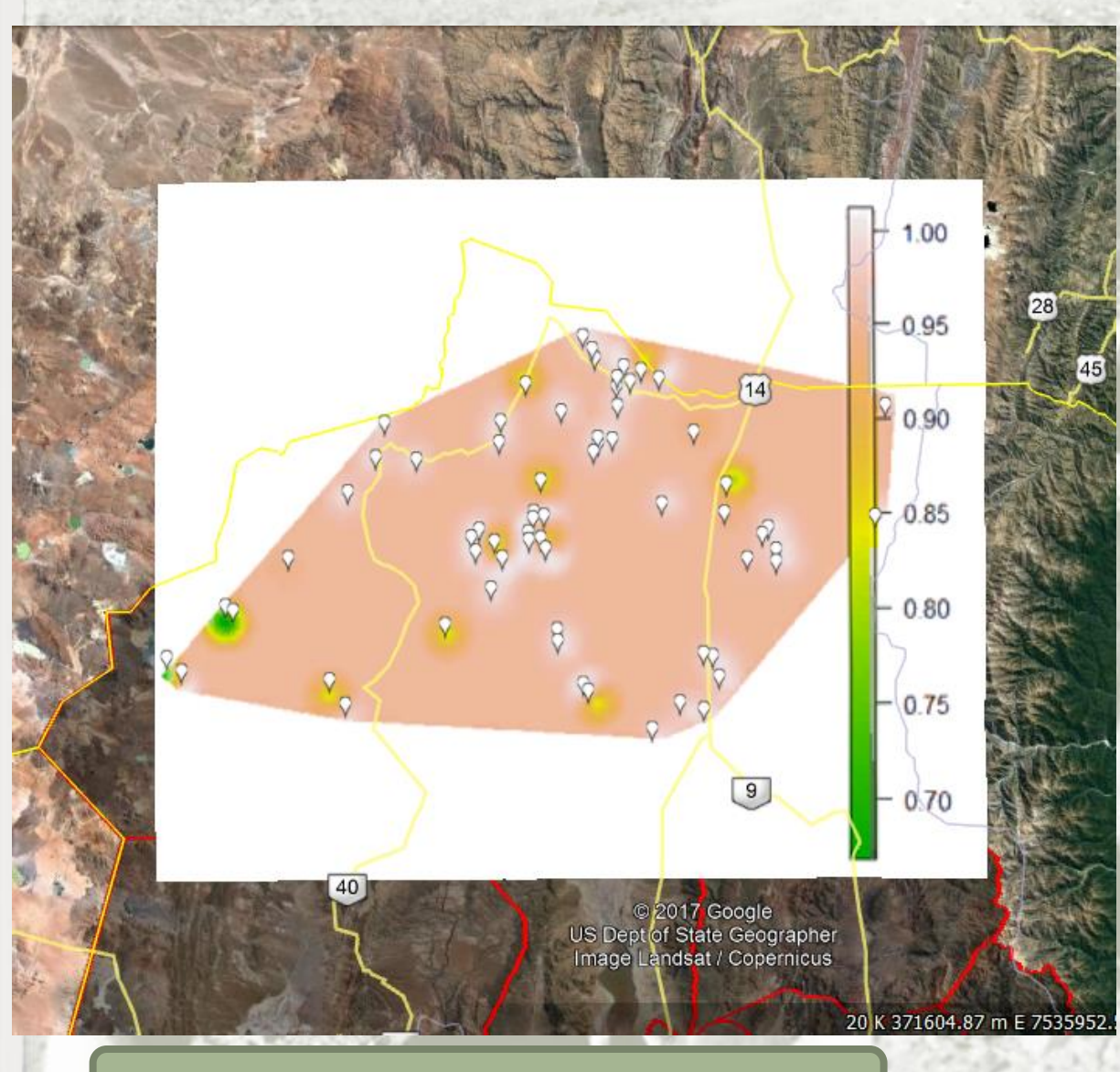

Se observan áreas con valores de IPCV total entre 0,70 y 1,oo

*Riva de Neyra, Hick y Frank (inédito)*

## Mapa de la predicción y variabilidad del IPVF total

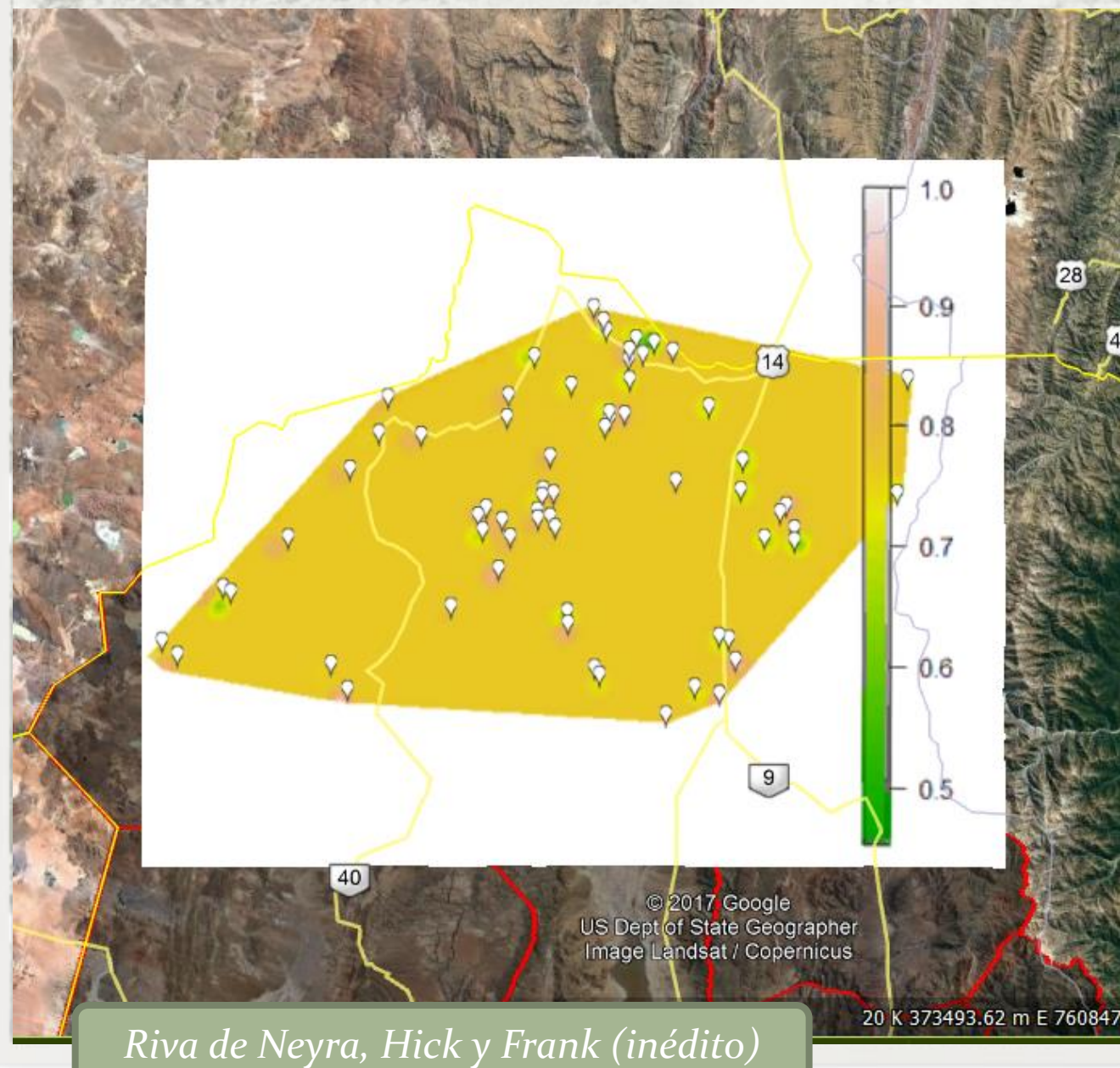

Se observan áreas con valores de IPCV total entre 0,5 y 1,oo

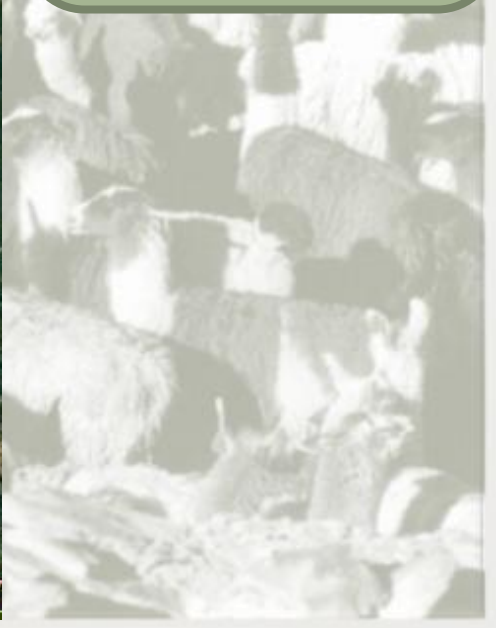

#### Mapa de la predicción y variabilidad del IPNA total

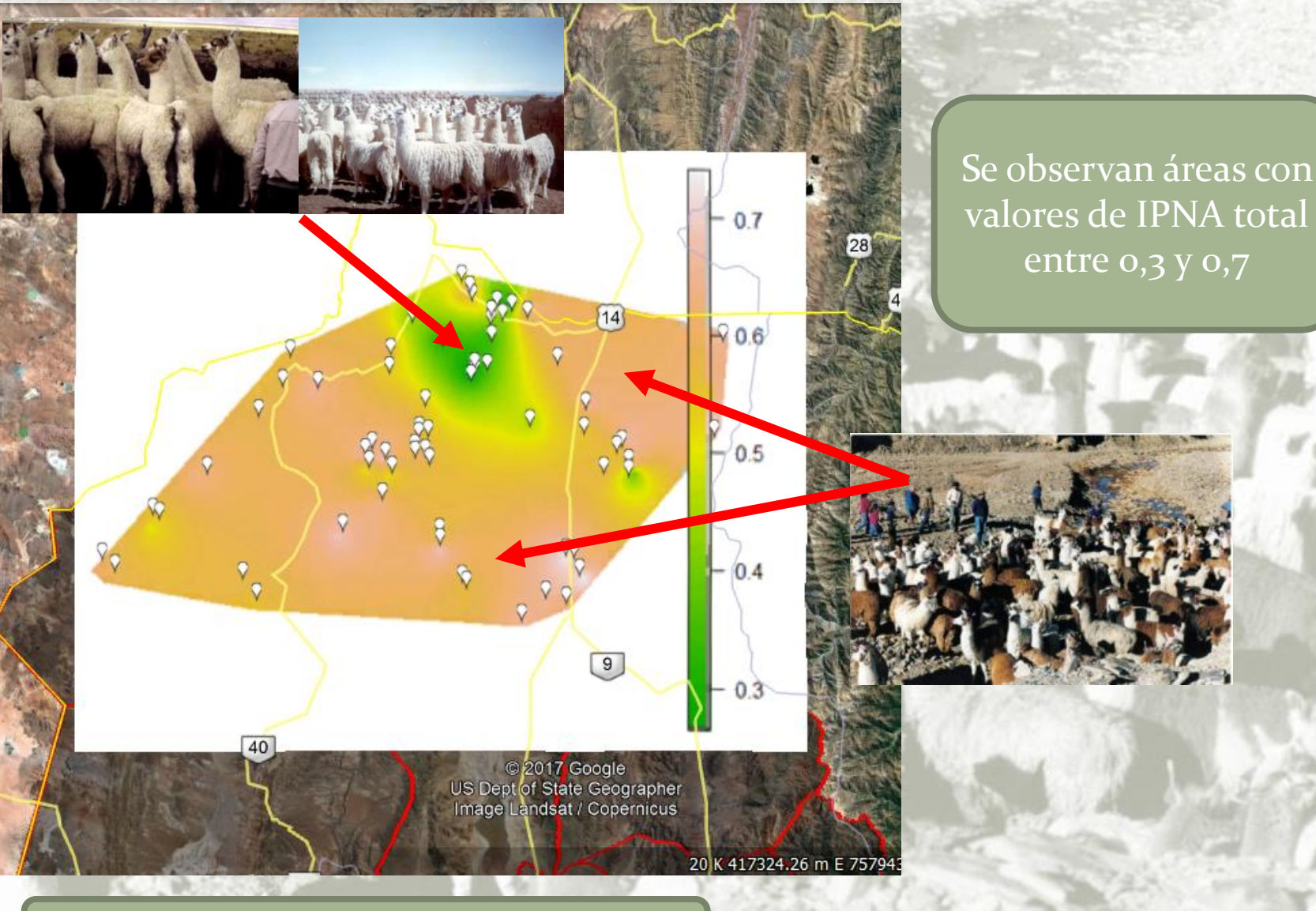

*Riva de Neyra, Hick y Frank (inédito)*

**REAL AND APTON IN CALL PROPERTY AND A** 

# **Muchas gracias…..!!!!!**as as a Sustentabilidad Productiva y Promoción de Areas Desfavorecidas